# <span id="page-0-0"></span>Встраивание устройств Рутокен через PKCS#11

Рутокен SDK

Расширенный набор примеров для встраивания содержится в [Комплекте разработчика Рутокен](https://www.rutoken.ru/developers/sdk/)

1 [Введение](#page-1-0)

- 1.1 [Рутокен S](#page-1-1)
- 1.2 [Рутокен Lite](#page-1-2)
- 1.3 [Рутокен ЭЦП 2.0](#page-1-3)
- 1.4 [Рутокен ЭЦП 3.0](#page-2-0)
- 2 [Начало работы](#page-2-1)
	- 2.1 [Подключение библиотеки](#page-2-2)
	- 2.2 [Инициализация и деинициализация библиотеки](#page-3-0)
	- 2.3 [Определение подключенных устройств](#page-4-0)
	- 2.4 [Мониторинг событий в слоте](#page-5-0)
	- 2.5 [Определение типа устройств](#page-7-0)
	- 2.6 [Открытие и закрытие сессии](#page-8-0)
	- 2.7 [Получение и сброс прав доступа](#page-9-0)
- 3 [Управление объектами на токене](#page-9-1)
	- 3.1 [Общие атрибуты объектов](#page-9-2)
	- 3.2 [Создание объекта на токене](#page-10-0)
	- 3.3 [Импорт объектов на токен](#page-10-1)
	- 3.4 [Поиск объектов на токене](#page-12-0)
	- 3.5 [Чтение и изменение объектов](#page-14-0)
	- 3.6 [Удаление объектов на токене](#page-15-0)
- 4 [Генерация ключевой пары](#page-15-1)
	- 4.1 [Атрибуты ключевых объектов](#page-15-2)
	- 4.2 [Поддерживаемые типы ключей](#page-15-3)
	- 4.3 [Примеры шаблонов ключей ГОСТ Р 34.10-2012](#page-16-0)
	- 4.4 [Поддерживаемые механизмы генерации ключей](#page-17-0)
	- 4.5 [Пример генерации ключевой пары ГОСТ Р 34.10-2012](#page-17-1)
	- 4.6 [Примеры шаблонов ключей ECDSA](#page-18-0)
	- 4.7 [Пример генерации ключевой пары ECDSA](#page-19-0)
- 5 [Генерация секретного ключа](#page-19-1)
	- 5.1 [Атрибуты ключевых объектов](#page-19-2)
	- 5.2 [Поддерживаемые типы ключей](#page-19-3)
	- 5.3 [Примеры шаблона секретного ключа](#page-20-0)
	- 5.4 [Поддерживаемые механизмы генерации ключей](#page-21-0)
	- 5.5 [Пример генерации секретного ключа](#page-21-1)
- 6 [Выработка сеансового симметричного ключа](#page-21-2)
	- 6.1 [VKO GOST R 34.10-2001](#page-22-0)
		- 6.2 [VKO GOST R 34.10-2012 \(256 бит и 512 бит\)](#page-22-1)
		- 6.3 [KDF\\_TREE\\_GOSTR3411\\_2012\\_256](#page-22-2)
		- 6.4 [CKM\\_GOST\\_KEG](#page-23-0)
		- 6.5 [Пример выработки общего ключа парной связи по алгоритму VKO GOST R 34.10-2012](#page-23-1)
		- 6.6 [Пример выработки двойственного ключа по алгоритму KEG](#page-26-0)
		- 6.7 [Маскирование секретного ключа](#page-29-0)
	- 6.8 [Пример экспорта и импорта ключа по алгоритму Kexp15](#page-33-0)
- 7 [Вычисление значения хеш-функции](#page-37-0)
	- 7.1 [Поддерживаемые механизмы](#page-37-1)
	- 7.2 [Хеширование данных](#page-38-0)
		- 7.2.1 [Пример хеширования данных по алгоритму ГОСТ Р 34.11-94 и ГОСТ Р 34.11-2012](#page-38-1)
- 8 [Вычисление MAC \(Message Authentication Code\)](#page-39-0)
	- 8.1 [Поддерживаемые механизмы](#page-39-1)
	- 8.2 [Вычисление MAC](#page-39-2)
		- 8.2.1 [Пример получения MAC от данных по алгоритму ГОСТ Р 34.12-2015](#page-39-3)
	- 8.3 [Проверка MAC](#page-40-0)
		- 8.3.1 [Пример проверки MAC от данных по алгоритму ГОСТ Р 34.12-2015](#page-40-1)
- 9 [Подпись и проверка подписи](#page-41-0)
	- 9.1 [Поддерживаемые механизмы](#page-41-1)
	- 9.2 [Подпись данных](#page-41-2)
		- 9.2.1 [Подпись данных отдельными механизмами хеширования и подписи](#page-42-0)
		- 9.2.2 [Пример подписи данных по алгоритму ГОСТ Р 34.10-2012 отдельными механизмами хеширования и подписи для](#page-42-1)
		- [всех устройств Рутокен](#page-42-1)
		- 9.2.3 [Подпись совместным механизмом хеширования и подписи](#page-44-0)
- 9.2.4 [Пример подписи данных по алгоритму ГОСТ Р 34.10-2012 совместным механизмом хеширования и подписи](#page-44-1)
- 9.2.5 [Пример подписи данных по алгоритму ECDSA отдельными механизмами хеширования и подписи](#page-46-0)
- 9.3 [Поточная подпись и проверка подписи](#page-48-0)
- 10 [Шифрование и расшифрование](#page-49-0)
	- 10.1 [Поддерживаемые механизмы](#page-49-1)
		- 10.2 [Шифрование данных](#page-50-0)
		- 10.3 [Пример шифрования данных по алгоритмам ГОСТ 28147-89 и ГОСТ Р 34.12-2015](#page-50-1)
		- 10.4 [Расшифрование данных](#page-53-0)
		- 10.5 [Пример расшифрования данных по алгоритму ГОСТ 28147-89](#page-53-1)
- 11 [Управление устройством](#page-54-0)
	- 11.1 [Форматирование токена](#page-54-1)
	- 11.2 [Установка и смена локального PIN-кода](#page-56-0)
	- 11.3 [Разблокировка PIN-кода Пользователя](#page-56-1)
- 12 [Управление памятью Рутокен ЭЦП Flash](#page-57-0)
	- 12.1 [Получение объема флеш-памяти](#page-57-1)
	- 12.2 [Создание разделов флеш-памяти](#page-57-2)
	- 12.3 [Получение информации о разделах флеш-памяти](#page-58-0)
	- 12.4 [Изменение атрибутов разделов флеш-памяти](#page-59-0)

# <span id="page-1-0"></span>Введение

Функциональность устройств Рутокен охватывает широкий спектр задач обеспечения информационной безопасности. Устройства Рутокен могут быть применены для строгой двухфакторной аутентификации, защиты электронной переписки, установления защищенных соединений, безопасного проведения финансовых транзакций и криптографической защиты информации.

# <span id="page-1-1"></span>Рутокен S

Рутокен S – это носитель ключевой информации и устройство для авторизации в компьютерных системах и защиты персональных данных с реализацией отечественного стандарта шифрования "на борту".

Через интерфейс PKCS#11 доступны следующие возможности Рутокен S:

- создание, запись, чтение, изменение, удаление двоичных файлов,
- генерация и импорт ключей шифрования ГОСТ 28147-89,
- шифрование данных по алгоритму ГОСТ 28147-89 в режимах простой замены, гаммирования и гаммирования с обратной связью,
- вычисление имитовставки по алгоритму ГОСТ 28147-89 длиной 32 бит,
- генерация последовательности случайных чисел длиной 256 бит.

Ограничения Rutoken S

- - Рутокен S для работы требует установки драйверов: [для Windows,](https://www.rutoken.ru/support/download/windows/) [для Linux,](https://www.rutoken.ru/support/download/nix/) [для macOS](https://www.rutoken.ru/support/download/mac/).
	- Рутокен S не поддерживается библиотекой rtpkcs11ecp.
	- Рутокен S в ОС Windows поддерживается устаревшей библиотекой rtPKCS11.dll и очень ограниченно поддерживается библиотекой ореп sc-pkcs11 из состава [OpenSC.](https://github.com/OpenSC/OpenSC)

# <span id="page-1-2"></span>Рутокен Lite

Рутокен Lite – это ключевой носитель для безопасного хранения ключей шифрования и электронной подписи, паролей и других данных во встроенной защищенной памяти устройства.

Через интерфейс PKCS#11 доступны следующие возможности Рутокен Lite:

создание, запись, чтение, изменение, удаление двоичных файлов.

# <span id="page-1-3"></span>Рутокен ЭЦП 2.0

Рутокен ЭЦП 2.0 – электронный идентификатор с аппаратной реализацией отечественных и зарубежных стандартов электронной подписи, шифрования и хеширования.

Через интерфейс PKCS#11 доступны следующие возможности Рутокен ЭЦП 2.0:

алгоритмы ГОСТ Р 34.10-2012 и ГОСТ Р 34.10-2001: генерация ключевых пар с проверкой качества, импорт ключевых пар, формирование и проверка электронной подписи,

- алгоритмы ГОСТ Р 34.11-2012 и ГОСТ Р 34.11-94: вычисление значения хеш-функции данных, в том числе с возможностью последующего формирования электронной подписи внутри устройства,
- алгоритмы ГОСТ 28147-89: генерация и импорт ключей шифрования, шифрование данных в режимах простой замены, гаммирования и гаммирования с обратной связью, вычисление и проверка криптографической контрольной суммы данных (имитовставки).
- выработка сессионных ключей (ключей парной связи): по схемам VKO GOST R 34.10-2012 (RFC 7836), VKO GOST R 34.10-2001 (RFC 4357), расшифрование по схеме EC El-Gamal.
- алгоритм RSA: поддержка ключей размером до 2048 бит, генерация ключевых пар с настраиваемой проверкой качества, импорт ключевых пар, формирование электронной подписи.
- генерация последовательности случайных чисел требуемой длины.

# <span id="page-2-0"></span>Рутокен ЭЦП 3.0

Рутокен ЭЦП 3.0 – новый электронный идентификатор с аппаратной реализацией отечественных и зарубежных стандартов электронной подписи, шифрования и хеширования.

Через интерфейс PKCS#11 доступны следующие возможности Рутокен ЭЦП 3.0:

- алгоритмы ГОСТ Р 34.10-2012 и ГОСТ Р 34.10-2001: генерация ключевых пар с проверкой качества, импорт ключевых пар, формирование и проверка электронной подписи,
- алгоритмы ГОСТ Р 34.11-2012 и ГОСТ Р 34.11-94: вычисление значения хеш-функции данных, в том числе с возможностью последующего формирования электронной подписи внутри устройства,
- алгоритмы ГОСТ 28147-89 и ГОСТ Р 34.12-2015: генерация и импорт ключей шифрования, шифрование данных в режимах простой замены, гаммирования и гаммирования с обратной связью, вычисление и проверка криптографической контрольной суммы данных (имитовставки).
- выработка сессионных ключей (ключей парной связи): по схемам VKO GOST R 34.10-2012 (RFC 7836), VKO GOST R 34.10-2001 (RFC 4357), расшифрование по схеме EC El-Gamal.
- алгоритм RSA: поддержка ключей размером до 4096 бит, генерация ключевых пар с настраиваемой проверкой качества, импорт ключевых пар, формирование электронной подписи.
- алгоритм ECDSA с кривыми secp256k1 и secp256r1: генерация ключевых пар с настраиваемой проверкой качества, импорт ключевых пар, формирование электронной подписи.
- генерация последовательности случайных чисел требуемой длины.

# <span id="page-2-1"></span>Начало работы

# <span id="page-2-2"></span>Подключение библиотеки

Для работы с устройствами Рутокен через программный интерфейс PKCS#11 приложение должно предварительно загрузить библиотеку, содержащую реализацию функций и механизмов стандарта PKCS#11.

Рутокен SDK предоставляет две библиотеки rtPKCS11 и rtPKCS11ECP, подробнее об особенностях выбора и использования которых можно ознакомиться в разделе [Использование библиотек rtPKCS11 и rtPKCS11ECP.](#page-0-0) Основная разница заключается в том, что российские алгоритмы доступны в библиотеке rtPKCS11ECP, а зарубежные – в rtPKCS11.

Кроме функций стандартного интерфейса PKCS#11 библиотеки экспортируют функции расширения, которые могут быть удобны при использовании специфической функциональности устройств Рутокен.

После загрузки библиотеки нужно получить адрес экспортируемой библиотекой функции [C\\_GetFunctionList\(\)](http://dev.rutoken.ru/pages/viewpage.action?pageId=3178547#id-3.2-C_GetFunctionList()) и вызвать ее для получения списка функций PKCS#11. Теперь все готово для работы с библиотекой.

Для работы с функциями расширения необходимо получить адрес функции CK\_C\_EX\_GetFunctionListExtended() и вызвать ее для получения списка функций расширения PKCS#11.

После работы с библиотекой ее нужно выгрузить из памяти.

#### Загрузка библиотеки и списка функций PKCS#11

```
/* PKCS#11 */
#ifdef _WIN32
/* S, Lite , RSA */ #define PKCS11_LIBRARY_NAME "rtPKCS11.dll" 
    Lite, RSA */
       #define PKCS11ECP_LIBRARY_NAME "rtPKCS11ECP.dll"
#endif 
#ifdef __unix__
/* Lite, RSA */ #define PKCS11_LIBRARY_NAME "librtpkcs11ecp.so"
        #define PKCS11ECP_LIBRARY_NAME "librtpkcs11ecp.so"
```

```
#endif 
\frac{\text{#ifdef}}{\text{#} \cdot \text{#} \cdot \text{#} \cdot \text{#}}<br>
\frac{\text{#} \cdot \text{#} \cdot \text{#}}{\text{#} \cdot \text{#} \cdot \text{#}}/* Lite,
         #define PKCS11_LIBRARY_NAME "librtpkcs11ecp.dylib"
         #define PKCS11ECP_LIBRARY_NAME "librtpkcs11ecp.dylib"
#endif 
\verb|HMODULE hModule = NULL_PTR|;\qquad \qquad \verb||/| \qquad PKCS#11|CK_FUNCTION_LIST_PTR pFunctionList = NULL_PTR; // PKCS#11, CK_FUNCTION_LIST
CK C GetFunctionList pfGetFunctionList = NULL PTR; // C GetFunctionList
CK\_RV rv = CKR OK;
while (TRUE)
{
        /* */
        printf("Loading library %s", PKCS11ECP LIBRARY NAME);
         hModule = LoadLibrary(PKCS11ECP_LIBRARY_NAME);
         if (hModule == NULL_PTR)
         {
                 printf(" -> Failed\n");
                 break;
         }
        print(f" \rightarrow OK\n");
        / * * /
         printf("Getting GetFunctionList function");
         pfGetFunctionList = (CK_C_GetFunctionList)GetProcAddress(hModule, "C_GetFunctionList");
         if (pfGetFunctionList == NULL_PTR)
         {
                 printf(" -> Failed\n");
                 break;
         }
        printf(" -> OK\n", '/ * * /
         printf("Getting function list");
         rv = pfGetFunctionList(&pFunctionList);
         if (rv != CKR_OK)
         {
                 printf(" -> Failed\n");
                 break;
         }
        printf(" -> OK\n", ' ...
         break;
}
/ * */
if (hModule)
{
         printf("Unloading library");
         if (FreeLibrary(hModule) != TRUE)
                printf(" -> Failed\n");
         else
                printf(" \rightarrow OK\n");
         hModule = NULL_PTR;
}
```
#### <span id="page-3-0"></span>Инициализация и деинициализация библиотеки

После загрузки библиотеки ее нужно инициализировать вызовом функции [C\\_Initialize\(\)](http://dev.rutoken.ru/pages/viewpage.action?pageId=3178547#id-3.2-C_Initialize()). Параметр NULL при вызове данной функции означает, что функции библиотеки не будут вызываться из нескольких потоков, в противном случае в параметре должен быть передан указатель на структуру типа CK\_INITIALIZE\_ARGS.

Для завершения работы с библиотекой ее нужно деинициализировать вызовом функции  $C\_Finalize()$ .

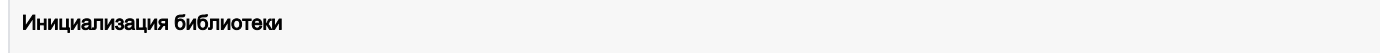

```
...
/* */
printf("Initializing library");
rv = pFunctionList->C_Initialize(NULL_PTR);
if (rv != CKR_OK)
         printf(" -> Failed\n");
else
       printf(" \rightarrow OK\n");
...
/* */
if (pFunctionList)
{
         printf("Finalizing library");
         rvTemp = pFunctionList->C_Finalize(NULL_PTR);
         if (rvTemp != CKR_OK)
                 printf(" -> Failed\n");
         else
                 printf(" -> OK\n\n<sup>n</sup>);
         pFunctionList = NULL_PTR;
}
```
## <span id="page-4-0"></span>Определение подключенных устройств

Доступ к каждому подключенному устройству осуществляется с помощью идентификатора слота, к которому оно подключено. Для получения списка всех слотов предназначена функция [C\\_GetSlotList\(\)](http://dev.rutoken.ru/pages/viewpage.action?pageId=3178551#id-3.3-C_GetSlotList()). Значение первого параметра указывает, должен ли список включать слоты только с подключенным токенами (CK\_TRUE) или все слоты (CK\_FALSE).

#### Получение списка токенов

```
CK_SLOT_ID_PTR aSlots = NULL_PTR; // 
CK_ULONG ulSlotCount = 0; // 
while(TRUE)
{
...
       /* c */
        printf(" Getting number of connected slots");
        rv = pFunctionList->C_GetSlotList(CK_TRUE, NULL_PTR, &ulSlotCount);
        if (rv != CKR_OK)
        {
                printf(" -> Failed\n");
                break;
        }
       printf(" -> OK\n"); aSlots = (CK_SLOT_ID*)malloc(ulSlotCount * sizeof(CK_SLOT_ID));
        if (aSlots == NULL)
         {
               printf("Memory allocation for aSlots failed! \n");
                break;
         }
        memset(aSlots, 0, (ulSlotCount * sizeof(CK_SLOT_ID)));
       /* c */
        printf(" Getting list of connected slots");
        rv = pFunctionList->C_GetSlotList(CK_TRUE, aSlots, &ulSlotCount);
        if (rv != CKR_OK)
        {
               printf(" -> Failed X\n", (int)rv);
                break;
        }
       printf(" -> OK\n\n<sup>n</sup>);
        printf(" Slots available: 0x%8.8X\n", (int)ulSlotCount);
         ...
```

```
break;
\}if (aSlots)
\left\{ \right.free(aSlots)aSlots = NULL_PTR;\overline{\phantom{a}}
```
Для получения актуальной информации о состоянии конкретного слота вызывается функция C\_GetSlotInfo(), в которую передается идентификатор слота. Ее вызов запускает обновление информации обо всех слотах. Если токен извлечь из разъема и затем снова вставить в тот же самый разъем, то он может подключиться к любому свободному слоту, а не обязательно к тому же самому.

# <span id="page-5-0"></span>Мониторинг событий в слоте

Для мониторинга событий извлечения и подключения токенов для всех слотов используется функция C\_WaitForSlotEvent(), запущенная в отдельном потоке.

При вызове C\_WaitForSlotEvent() с флагом CKF\_DONT\_BLOCK функция возвращает код CKR\_NO\_EVENT при отсутствии событий или код CKR\_ ОК при его наличии (вместе с идентификатором соответствующего событию слота).

При вызове C\_WaitForSlotEvent() с флагом 0 выполнение функции блокируется до возникновения события и функция возвращает код CKR\_OF и номер соответствующего слота.

#### Мониторинг событий в слотах

```
1^*, -1#define MONITORING_THREADS_NUMBER
                                      \mathbf{1}/ * \qquad\star /
typedef struct _MONITORING_THREADS_PARAMS
\{CK_FUNCTION_LIST_PTR m_pFunctionList;
        CK_FLAGS m_flags;
        DWORD m_dwThread_Number;
} MONITORING_THREADS_PARAMS, * PMONITORING_THREADS_PARAMS;
/*
  \overline{\phantom{a}}\star /
void Monitoring_Slots(IN void* param) // MONITORING_THREADS_PARAMS
\{\frac{1}{2}CK_FUNCTION_LIST_PTR pFunctionList = NULL_PTR;
                                                                       PKCS#11, CK_FUNCTION_LIST
                                                                 11 - 7CK_SLOT_ID slotID = 0xFFFFFFFFF;
        CK_SLOT_INFO slotInfo;
                                                                      CK_SLOT_INFO
                                                                 \frac{1}{2}CK_FLAGS ckFlags = 0;
                                                                 \frac{1}{2}, C_ cWaitForSlotEvent
        DWORD dwThreadNumber = 0;
                                                                 \frac{1}{2}CK_RV rv = CKR_OK;
                                                                  \frac{1}{2}/*
               MONITORING THREADS PARAMS */
        PMONITORING_THREADS_PARAMS pMonitoring_Threads_Param = (PMONITORING_THREADS_PARAMS)param;
        {\tt pFunctionList = pMonitoring\_Threads\_Param \verb!>m\_pFunctionList!};ckFlags = pMonitoring_Threads_Param->m_flags;
        dwThreadNumber = pMonitoring_Threads_Param\text{-}m_dwThread_Number;while (TRUE)
        \{/* , C_WaitForSlotEvent ckFlags */
                slotID = 0xFFFFFFFF;rv = pFunctionList->C_WaitForSlotEvent(ckFlags, // 0 CKF_DONT_BLOCK
                                                         &slotID,
                                                                        \mathcal{U}NULL_PTR);
                if (rv == CKR_CRYPTOKI_NOT_INITIALIZED)
                \left\{ \right.printf("Work with PKCS#11 has been finished.\n");
                         break;
                -1
                if (rv == CKR_NO_EVENT)\left\{ \right.
```

```
 printf(" -> Failed \n"
                            "No more slot events...\n");
                      break;
 }
               if (rv != CKR_OK)
\{ printf(" -> Failed\n");
                      break;
 }
               memset(&slotInfo, 0, sizeof(CK_SLOT_INFO));
              / * */
               rv = pFunctionList->C_GetSlotInfo(slotID,
                                             &slotInfo);
              if (rv := CKR OK)\{ printf(" -> Failed\n");
                      break;
 }
              / * * /
              printf("\n Monitoring thread: 0x%8.8x \n", (int)dwThreadNumber);
              printf(" Slot ID: 0x%8.8x \n", (int)slotID);
               if (slotInfo.flags & CKF_TOKEN_PRESENT)
                    printf(" Token has been attached!\n");
               else
                     printf(" Token has been detached!\n");
 }
       printf("Exiting from thread: 0x%8.8x \n\n", (int)dwThreadNumber);
}
int main(int argc, char* argv[])
{
      DWORD i = 0; \frac{1}{2} // .
        ...
       while (TRUE)
        {
 ...
               printf("\nPlease attach or detach Rutoken and press Enter...\n");
               getchar();
              i = 1; while (TRUE)
\{ printf("Events counter: 0x%8.8x \n", (int)i);
                     / , * /
                      printf("C_WaitForSlotEvent");
                     \texttt{rv = pFunctionList->C\_WaitForSlotEvent(CKF\_DONT\_BLOCK,} \qquad \qquad \textit{//} &slotID, // , 
                                                        \begin{array}{ccc} \text{NULL\_PTR} \; \text{;} & \text{[t]} & \text{[t]} \\ \text{NULL\_PTR} & \text{[t]} & \text{[t]} & \text{[t]} \\ \end{array} if (rv == CKR_NO_EVENT)
\{printf(" \rightarrow OK\n");
                             printf("No more slots events.\n");
                             break;
 }
                      if (rv != CKR_OK)
\{ printf(" -> Failed\n");
                             break;
 }
                     printf(" \rightarrow OK\n");
 }
              if ((rv := CKR NO EVENT) & (rv := CKR OK)) break;
              /* , - .
 . 
               */
               while (TRUE)
```

```
\{MONITORING_THREADS_PARAMS aThreads_With_Blocking[MONITORING_THREADS_NUMBER];
                         uintptr t aThreads[MONITORING THREADS NUMBER];
                         for (i = 0;i < MONITORING_THREADS_NUMBER;
                              i++\{printf("Starting monitoring thread number 0x%8.8X \n", (int)i);
                                 memset (&aThreads With Blocking[i],
                                         \Omega.
                                         sizeof(MONITORING_THREADS_PARAMS));
                                 aThreads_With_Blocking[i].m_pFunctionList = pFunctionList;
                                 aThreads With Blocking[i].m flags = 0iaThreads_With_Blocking[i].m_dwThread_Number = i;
                                 aThreads[i] = CreateProc(&aThreads[i], NULL PTR, &Monitoring Slots,
&aThreads With Blocking[i]);
                         print(f' \n\neq \n\text{letack} or detach Rutoken or press Enter to exit. \n'\naetachar();
                         break;
                \mathcal{E}hreak:
        \mathcal{E}\}
```
# <span id="page-7-0"></span>Определение типа устройств

Стандарт PKCS#11 предлагает определять тип устройства по параметрам, возвращаемым функциями C\_GetSlotInfo() и C\_GetTokenInfo(). Функция C\_GetSlotInfo() возвращает структуру типа CK\_SLOT\_INFO, содержащую в поле slotDescription имя считывателя и в поле ma nufacturerID производителя устройства (Aktiv Co.). Функция C\_GetTokenInfo() возвращает структуру типа СК\_ТОКЕN\_INFO, содержащую в поле mode1 наименование модели устройства. Имя считывателя или наименование устройства обычно позволяет однозначно идентифицировать тип подключенного устройства. В таблице приведены значения для каждого из устройств Рутокен.

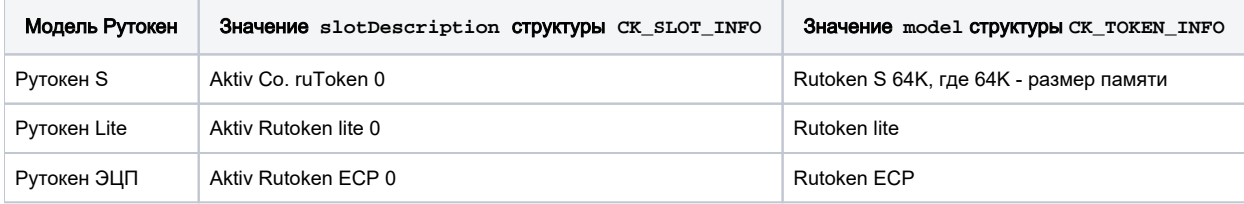

Более удобным способом получить информацию о подключенном к слоту токене можно с помощью функции расширения C\_EX\_GetTokenInfoEx tended(), которая возвращает расширенные данные в виде структуры типа CK\_TOKEN\_INFO\_EXTENDED. Поля ulTokenClass и ulTokenType с одержат информацию о классе и типе устройства соответственно и могут быть использованы для их определения.

### Определение класса токена

```
CK_C_EX_GetFunctionListExtended pfGetFunctionListEx = NULL_PTR;
                                                                              11C_EX_GetFunctionListExtended
{\tt CK\_FUNCTION\_LIST\_EXTENDED\_PTR} \hspace{1.5cm} {\tt pFunctionListEx ~ = NULL\_PTR} \, ;}PKCS#11,
                                                                                      \frac{1}{2}CK_FUNCTION_LIST_EXTENDED
CK_TOKEN_INFO_EXTENDED
                                                 tokenInfoEx;
                                                                                         // CK_TOKEN_INFO_EXTENDED
while(TRUE)
\{\ddotsprintf("Determining token type");
        / \star* /
        pfGetFunctionListEx = (CK_C_EX_GetFunctionListExtended)GetProcAddress(hModule,
"C_EX_GetFunctionListExtended");
        if (pfGetFunctionListEx == NULL_PTR)
        €
                 printf(" -> Failed\n'');
```

```
 break;
        }
       /* */
        rv = pfGetFunctionListEx(&pFunctionListEx);
       if (rv := CKR OK) {
                printf(" -> Failed\n");
               break;
        }
        memset(&tokenInfoEx,
\overline{0},
                        sizeof(CK_TOKEN_INFO_EXTENDED));
        tokenInfoEx.ulSizeofThisStructure = sizeof(CK_TOKEN_INFO_EXTENDED);
       /* */
       rv = pFunctionListEx->C_EX_GetTokenInfoExtended(aSlots[0], // ,
                                                                         &tokenInfoEx); // 
        if (rv != CKR_OK)
        {
                printf(" -> Failed\n");
                break;
        }
       / * /
        switch (tokenInfoEx.ulTokenClass)
        {
                case TOKEN_CLASS_S: 
                       printf(": Rutoken / Rutoken S\n");
                case TOKEN_CLASS_ECP:
                      printf(": Rutoken ECP\n");
                case TOKEN_CLASS_LITE:
                       printf(": Rutoken Lite\n");
                default:
                       printf(": undefined\n");
        }
        break;
```
# <span id="page-8-0"></span>Открытие и закрытие сессии

}

Большинство функций PKCS#11 требует наличие открытой сессии между токеном и приложением.

Для открытия сессии используется функция C\_OpenSession(), для закрытия сессии – C\_CloseSession(), для закрытия всех открытых сессий – C\_CloseAllSessions().

Сессия может быть открыта только для чтения объектов на токене или для чтения и записи (флаг CKF\_RW\_SESSION). После открытия сессии приложение получает доступ к публичным объектам на токене. Для доступа к приватным объектом пользователь должен получить доступ Пользователя или Администратора функций C\_Login().

При закрытии сессии все сессионные объекты уничтожаются, даже если приложение использует эти объекты в других сессиях.

```
Мониторинг событий в слотах
CK_SESSION_HANDLE hSession = NULL_PTR; // 
...
/* RW */
printf("Opening Session");
rv = pFunctionList->C_OpenSession(aSlots[0], // 
                                            CKF_SERIAL_SESSION | 
CKF_RW_SESSION, // 
                                            NULL_PTR,
                                            NULL_PTR,
&hSession); // 
if (rv != CKR_OK)
```

```
 printf(" -> Failed\n");
else
        print(f" \rightarrow OK\n");
...
/* */
printf("C_CloseAllSession");
rv = pFunctionList->C_CloseAllSessions(aSlots[0]);
if (rvTemp != CKR_OK)
         printf(" -> Failed\n");
else
        printf(" \rightarrow OK\n");
hSession = NULL_PTR;
```
# <span id="page-9-0"></span>Получение и сброс прав доступа

В PKCS#11 доступны две глобальные роли: CKU\_USER – пользователь Рутокен, CKU\_SO – администратор Рутокен. Помимо них, устройства Рутокен ЭЦП имеют локальные роли, про которые можно ознакомиться в разделе [Установка и смена локального PIN-кода](#page-56-0).

Для аутентификации предварительно необходимо открыть сессию.

```
Мониторинг событий в слотах
/* DEMO PIN- \star/<br>CK_UTF8CHAR U
           USER_PIN[] = \{ '1', '2', '3', '4', '5', '6', '7', '8' \};
...
/* */
printf("Logging in");
rv = pFunctionList->C_Login(hSession, // 
 CKU_USER, // 
 USER_PIN, // PIN- 
                                         sizeof(USER_PIN)); // PIN-
if (rv := CKR OK) printf(" -> Failed\n");
else
     printf(" -> OK\n");...
/* */
printf("Logging out");
rv = pFunctionList->C_Logout(hSession);
if ((rv == CKR_OK) || (rv == CKR_USER_NOT_LOGGED_IN))printf(" -> OK\n");else
      printf(" -> Failed\n");
```
# <span id="page-9-1"></span>Управление объектами на токене

# <span id="page-9-2"></span>Общие атрибуты объектов

Стандарт PKCS#11 различает несколько классов объектов. Объекты содержат набор атрибутов, каждый из которых имеет только одно определенное значение.

Атрибут CKA\_TOKEN определяет, будет ли созданный объект храниться только в рамках текущей сессии (значение CK\_FALSE), или будет сохранен в памяти Рутокен (значение CK\_TRUE). Сессионный объект будет уничтожен автоматически при закрытии сессии, а сохраненный на токене доступен вплоть до физического удаления объекта.

Атрибут CKA\_PRIVATE определяет доступность объекта. Пользователь не имеет доступа к приватному объекту (значение CK\_TRUE) до тех пор, пока не выполнит аутентификацию на токене. Публичный же объект доступен без аутентификации (значение CK\_FALSE).

Атрибут CKA\_MODIFIABLE отвечает за возможность изменения атрибутов объекта после его создания. По умолчанию атрибут принимает значение CK\_TRUE, при котором редактирование атрибутов объекта становится возможным. Значение CK\_FALSE означает, что созданный объект будет доступен «только для чтения» и значения атрибутов объекта после его создания не могут быть изменены.

Сгенерированные устройствами Рутокен закрытые и секретные ключевые объекты в целях безопасности является неизвлекаемыми. Это означает, что значение ключа (значение атрибута CKA\_VALUE) невозможно получить через функцию C\_GetAttributeValue(). Все криптографические операции с такими ключами производятся внутри устройства без передачи значения ключа наружу.

#### <span id="page-10-0"></span>Создание объекта на токене

Для создания объектов на токене предназначена функция C\_CreateObject(). В нее передается предварительно созданный шаблон с атрибутами создаваемого объекта, размер шаблона и хэндл открытой сессии с правами Пользователя. Функция возвращает хэндл созданного с указанными атрибутами объекта.

Устройства Рутокен, сертифицированные ФСБ, не поддерживают создание (импорт) ключей функцией C\_CreateObject по алгоритмам ГОСТ 28147-89, ГОСТ Р 34.10-2001 и ГОСТ Р 34.10-2012 в долговременную память (с флагом CKA\_TOKEN = TRUE).

#### Создание объекта типа CKO\_DATA на токене

```
CK_OBJECT_CLASS ocData = CKO_DATA;
CK_UTF8CHAR label[] = "Data object sample";
CK_UTF8CHAR application[] = "Rutoken Control Panel";
CK_BYTE data[] = "Sample data";
CK_BBOOL true = CK_TRUE;
CK_ATTRIBUTE attrDataTmpl[] = {
  {CKA_CLASS, &ocData, sizeof(ocData)},
  {CKA_LABEL, label, sizeof(label)-1},
  {CKA_VALUE, data, sizeof(data)},
  {CKA_APPLICATION, application, sizeof(application)-1},
  {CKA_TOKEN, &true, sizeof(true )}
};
CK_OBJECT_HANDLE hData; // CKO_DATA
...
printf("Create object");
rv = pFunctionList->C_CreateObject( hSession, // 
// 
 &hData); 
// 
if (rv := CKR_OK)printf(" \rightarrow Failed\n");
else
      printf(" -> OK\n", '
```
# attrDataTmpl,

arraysize(attrDataTmpl),//

#### <span id="page-10-1"></span>Импорт объектов на токен

Для импорта объектов также используется функция C\_CreateObject(). В нее передается предварительно созданный шаблон с атрибутами импортируемого объекта (в том числе и значением CKA\_VALUE), размер шаблона и хэндл открытой сессии с правами Пользователя. Функция возвращает хэндл созданного с указанными атрибутами объекта.

Устройства Рутокен, сертифицированные ФСБ, не поддерживают создание (импорт) ключей функцией C\_CreateObject по алгоритмам ГОСТ 28147-89, ГОСТ Р 34.10-2001 и ГОСТ Р 34.10-2012 в долговременную память (с флагом CKA\_TOKEN = TRUE).

#### Импорт сертификата

```
/* */
CK_BYTE cbCertificate[] = \{ 0x30, 0x82, 0x03, 0x36, 0x30, 0x82, 0x02, 0x65, 0xa0, 0x03, 0x02, 0x01, 0x02, 0x02, 0x0a, 0x24,
                                                         0xa5, 0x24, 0x63, 0x00, 0x02, 0x00, 0x01, 0xa7,
                                                         0x15, 0x30, 0x08, 0x06, 0x06, 0x2a, 0x85, 0x03,
```
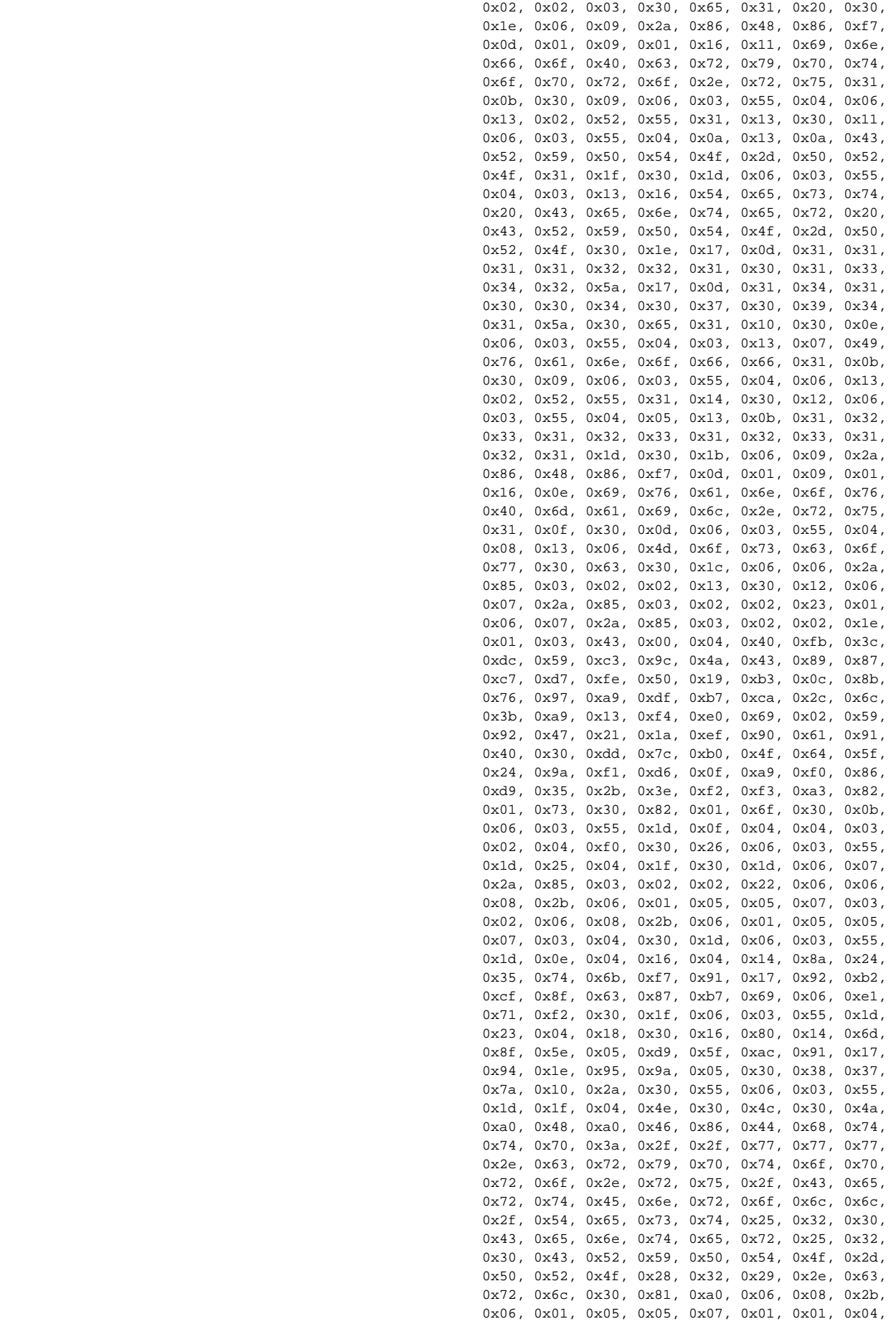

```
 0x81, 0x93, 0x30, 0x81, 0x90, 0x30, 0x33, 0x06,
                                                      0x08, 0x2b, 0x06, 0x01, 0x05, 0x05, 0x07, 0x30,
                                                      0x01, 0x86, 0x27, 0x68, 0x74, 0x74, 0x70, 0x3a,
                                                      0x2f, 0x2f, 0x77, 0x77, 0x77, 0x2e, 0x63, 0x72,
                                                      0x79, 0x70, 0x74, 0x6f, 0x70, 0x72, 0x6f, 0x2e,
                                                      0x72, 0x75, 0x2f, 0x6f, 0x63, 0x73, 0x70, 0x6e,
                                                      0x63, 0x2f, 0x6f, 0x63, 0x73, 0x70, 0x2e, 0x73,
                                                      0x72, 0x66, 0x30, 0x59, 0x06, 0x08, 0x2b, 0x06,
                                                      0x01, 0x05, 0x05, 0x07, 0x30, 0x02, 0x86, 0x4d,
                                                      0x68, 0x74, 0x74, 0x70, 0x3a, 0x2f, 0x2f, 0x77,
                                                      0x77, 0x77, 0x2e, 0x63, 0x72, 0x79, 0x70, 0x74,
                                                      0x6f, 0x70, 0x72, 0x6f, 0x2e, 0x72, 0x75, 0x2f,
                                                      0x43, 0x65, 0x72, 0x74, 0x45, 0x6e, 0x72, 0x6f,
                                                      0x6c, 0x6c, 0x2f, 0x70, 0x6b, 0x69, 0x2d, 0x73,
                                                      0x69, 0x74, 0x65, 0x5f, 0x54, 0x65, 0x73, 0x74,
                                                      0x25, 0x32, 0x30, 0x43, 0x65, 0x6e, 0x74, 0x65,
                                                      0x72, 0x25, 0x32, 0x30, 0x43, 0x52, 0x59, 0x50,
                                                      0x54, 0x4f, 0x2d, 0x50, 0x52, 0x4f, 0x28, 0x32,
                                                      0x29, 0x2e, 0x63, 0x72, 0x74, 0x30, 0x08, 0x06,
                                                      0x06, 0x2a, 0x85, 0x03, 0x02, 0x02, 0x03, 0x03,
                                                      0x41, 0x00, 0x2b, 0xd2, 0xfe, 0x64, 0x54, 0x3a,
                                                      0xe1, 0xf6, 0x89, 0x75, 0xfe, 0xbb, 0xa6, 0x29,
                                                      0xed, 0x0b, 0x92, 0xc0, 0xa4, 0x84, 0x15, 0x59,
                                                      0x23, 0x12, 0x08, 0xbb, 0xd3, 0xab, 0x8e, 0x2e,
                                                      0x75, 0xb9, 0xbf, 0x9e, 0xd1, 0x9d, 0x1e, 0xf9,
                                                      0x6a, 0x24, 0xed, 0xb8, 0x58, 0x15, 0x1f, 0x03,
                                                      0x11, 0xfa, 0xd3, 0x85, 0xf1, 0x34, 0x96, 0xac,
                                                      0x20, 0x8e, 0xdd, 0xad, 0x4e, 0xae, 0x55, 0x3e,
                                                      0x8d, 0xd1, 0xff,
};
/ * */
CK_ATTRIBUTE CertTmpl[] =
{
        { CKA_CLASS, &ocCert, sizeof(ocCert)}, // 
        \{ CKAID, &KeyPairIDGOST1, sizeof(KeyPairIDGOST1) - 1 \}, //
        \{ CKA_TOKEN, &DTrue, sizeof(bTrue)\}, { CKA_PRIVATE, &bFalse, sizeof(bFalse)}, // 
        { CKA_VALUE, &cbCertificate, sizeof(cbCertificate)} // 
};
CK OBJECT HANDLE hCert; \frac{1}{100} hcert; \frac{1}{100}printf("Import certificate");
rv = pFunctionList->C_CreateObject( hSession, // 
 CertTmpl, // 
                                                                      arraysize(CertTmpl),// 
\& hCert); \frac{1}{2} (1) \frac{1}{2} (1) \frac{1}{2} (1) \frac{1}{2} (1) \frac{1}{2} (1) \frac{1}{2} (1) \frac{1}{2} (1) \frac{1}{2} (1) \frac{1}{2} (1) \frac{1}{2} (1) \frac{1}{2} (1) \frac{1}{2} (1) \frac{1}{2} (1) \frac{1}{2} (1) \frac{1}{2} (1
if (rv := CKR OK) printf(" -> Failed\n");
else
       print(f" \rightarrow OK\n");
```
# <span id="page-12-0"></span>Поиск объектов на токене

Для поиска объектов на токене предназначены три функции C\_FindObjectsInit(), C\_FindObjects() и C\_FindObjectsFinal(). Сначала операция поиска инициализируется функцией C\_FindObjectsInit(), в которую передается указатель шаблон атрибутов для поиска объекта и его размер, затем функция C\_FindObjects() выполняет поиск объектов согласно заданным атрибутам и возвращает хэндлы всех найденных объектов в массиве. C\_FindObjectsFinal() завершает процедуру поиска.

#### Поиск объектов на токене

```
/* 28147-89 */
CK_ATTRIBUTE attrGOST28147SecKey[] =
{
       \{ CKA\_ID, & SecKeyID, sizeof(SecKeyID) - 1 \} // -
};
```

```
{\tt CK\_OBIECT\_HANDLE\_PTR} \qquad \qquad {\tt phObject \; = \; NULL\_PTR} \; / \; / \; \; \qquad \quad \  \  ,\verb|CK_ULONG| \qquad \qquad \verb|ulObjectCount| = 0; \qquad \qquad \verb|/|/|CK\_RV rVTemp = CKR_OK; //
while (TRUE)
{
        ...
        while(TRUE)
         {
               /* */
                printf("C_FindObjectsInit");
                rv = pFunctionList->C_FindObjectsInit
(hSession, \frac{1}{2} , \frac{1}{2} , \frac{1}{2} , \frac{1}{2} , \frac{1}{2} , \frac{1}{2} , \frac{1}{2} , \frac{1}{2} , \frac{1}{2} , \frac{1}{2} , \frac{1}{2} , \frac{1}{2} , \frac{1}{2} , \frac{1}{2} , \frac{1}{2} , \frac{1}{2} , \frac{1}{2} , \frac{1}{2 attrGOST28147SecKey, // 
                                                       arraysize(attrGOST28147SecKey)); // 
               if (rv := CKR OK)\{ printf(" -> Failed\n");
                        break;
 }
               print(f" \rightarrow OK\n");
                /* , */
                printf("C_FindObjects");
                 // , 100
                phObject = (CK_OBJECT_HANDLE*)malloc(100 * sizeof(CK_OBJECT_HANDLE));
                 if (phObject == NULL)
\{ printf("Memory allocation for aSlots failed! \n");
                         break;
 }
                memset(phObject,
\overline{0},
                        (100 * sizeof(CK_OBJECT_HANDLE)));
                 rv = pFunctionList->C_FindObjects(hSession, // 
                                                  phObject, \qquad \qquad \qquad \qquad \qquad //
100, \frac{1}{2} //
                                                   pulObjectCount); // 
                if (rv != CKR_OK)
                        printf(" -> Failed\n");
                else
                       printf(" \rightarrow OK\n");
                break;
         }
        /* */
        printf("C_FindObjectsFinal");
        rvTemp = pFunctionList->C_FindObjectsFinal(hSession); // 
        if (rvTemp != CKR_OK)
               printf(" -> Failed\n");
        else
               printf(" \rightarrow OK\n");
        if (rv == CKR_OK) printf("Search has been completed.\n"
                       "Objects found: %d \n",
                       (int)ulObjectCount);
         else
         {
                printf("Search failed!\n");
                if (phObject)
\{ free(phObject);
                         phObject = NULL_PTR;
                        ulObjectCount = 0;
 }
         }
        break;
}
```
### <span id="page-14-0"></span>Чтение и изменение объектов

Для чтения атрибутов созданного объекта используется функция C\_GetAttributeValue(). Если объекты или его атрибуты не являются защищенными от записи (например, значение атрибута CKA\_MODIFIABLE равно CK\_TRUE), то значения атрибутов могут быть изменены функцией C\_SetAttributeValue().

Сгенерированные устройствами Рутокен закрытые и секретные ключевые объекты в целях безопасности является неизвлекаемыми. Это означает, что значение ключа (значение атрибута CKA VALUE) невозможно получить через функцию C GetAttributeValue(). Все криптографические операции с такими ключами производятся внутри устройства без извлечения ключа и передачи его значения наружу.

```
Чтение и изменение атрибутов объекта
CK_BYTE new_data[] = "Sample Rutoken data";
CK ATTRIBUTE attrDataReadTmpl[] = {CKA} VALUE, NULL PTR, NULL};
CK_ATTRIBUTE attrDataEditTmpl[] = {CKA_VALUE, new_data, sizeof(new_data)};
while(true)
{
      ...
     / * /
      printf("Setting object value");
      rv = pFunctionList->C_SetAttributeValue(hSession, // 
hData, &attrDataEditTmpl, // 
1); \qquad \qquad \frac{1}{2} if (rv != CKR_OK)
      {
           printf(" -> Failed\n");
           break;
      }
     print(f" \rightarrow OK\n");
     /* CKA VALUE*/
      printf("Getting object value size");
      rv = pFunctionList->C_GetAttributeValue(hSession, // 
hData, &attrDataReadTmpl, // 
1); \qquad \qquad \frac{1}{2} if (rv != CKR_OK)
      {
           printf(" -> Failed\n");
           break;
      }
     printf(" -> OK\n\n<sup>n</sup>);
/ * */
      attrDataReadTmpl.pValue = (CK_BYTE*)malloc(attrDataReadTmpl.ulValueLen);
      if (attrDataReadTmpl.pValue == NULL)
      {
           printf("Memory allocation for attrDataReadTmpl failed! \n");
           break;
 }
      memset(attrDataReadTmpl.pValue,
\overline{0},
           (attrDataReadTmpl.ulValueLen * sizeof(CK_BYTE)));
     /* */
      printf("Getting object value");
      rv = pFunctionList->C_GetAttributeValue(hSession, // 
hData, &attrDataReadTmpl, // 
1); \qquad \qquad \frac{1}{2} if (rv != CKR_OK)
      {
```

```
 printf(" -> Failed\n");
                 break;
         }
       printf(" -> OK\n", '/ * /
        printf("Data is:\n");
       for (i = 0; i < attrDataReadTmpl.ulValueLen;
             i++)
                 printf("%s", attrDataReadTmpl.pValue[i]);
        break;
}
if (attrDataReadTmpl.pValue)
{
        free(attrDataReadTmpl.pValue);
        attrDataReadTmpl.pValue = NULL_PTR;
        attrDataReadTmpl.ulValueLen= 0;
}
```
# <span id="page-15-0"></span>Удаление объектов на токене

Для удаления объекта на токене необходимо знать его хэндл, который следует передать в функцию C\_DestroyObject() (предварительно должна быть открыта сессия с правами Пользователя). Если хэндл объекта неизвестен, то по любому известному атрибуту объекта можно получить его хэндл через группу функций C\_FindObjectsInit(), C\_FindObjects() C\_FindObjectsFinal().

### Удаление объектов на токене

```
/* */
for (i = 0; i < ulObjectCount;
        i^{++}{
        printf(" C_DestroyObject %d", (int)(i + 1));
        rv = pFunctionList->C_DestroyObject(hSession, // 
                                            phObject[i]); // 
       if (rv := CKR_OK) {
                printf(" -> Failed\n");
                break;
         }
       printf(" -> OK\n\n<sup>n</sup>);
} 
if (ulObjectCount != 0)
        printf("Destruction objects has been completed successfully.\n");
free(phObject);
phObject = NULL_PTR;
ulObjectCount = 0;
```
# <span id="page-15-1"></span>Генерация ключевой пары

# <span id="page-15-2"></span>Атрибуты ключевых объектов

Все поддерживаемые устройствами Рутокен атрибуты объектов представлены в разделе [Объекты PKCS #11](http://dev.rutoken.ru/pages/viewpage.action?pageId=3178511).

### <span id="page-15-3"></span>Поддерживаемые типы ключей

Устройства Рутокен поддерживают следующие типы ключей асимметричной криптографии (CK\_KEY\_TYPE) :

- CKK\_GOSTR3410 для ключей ГОСТ Р 34.10-2001 и ГОСТ Р 34.10-2012 (256 бит),
- CKK\_GOSTR3410\_512 для ключей ГОСТ Р 34.10-2012 (512 бит),
- CKK\_RSA для ключей RSA,

• СКК ЕС для ключей ECDSA.

# <span id="page-16-0"></span>Примеры шаблонов ключей ГОСТ Р 34.10-2012

Ниже представлены примеры шаблонов закрытого и открытого ключа ГОСТ Р 34.10-2012 с пояснениями.

```
Шаблон закрытого ключа ГОСТ Р 34.10-2012
CK_OBJECT_CLASS ocPrivKey = CKO_PRIVATE_KEY;
CK_UTF8CHAR PrivKeyLabel[] = { "GOST Private Key" };
CK_BYTE KeyPairID[] = \{ "GOST keypair" \};
CK_KEY_TYPE keyTypeGostR3410 = CKK_GOSTR3410; // 256 
CK_KEY_TYPE keyTypeGostR3410_512 = CKK_GOSTR3410_512; // 512 
CK_BBOOL bTrue = CK_TRUE;
/* A 34.10-2012(256) */
CK_BYTE parametersGostR3410_2012_256[] = { 0x06, 0x07, 0x2a, 0x85, 0x03, 0x02, 0x02, 0x23, 0x01 
};
/* A 34.10-2012(512) */
CK_BYTE parametersGostR3410_2012_512[] = { 0x06, 0x09, 0x2a, 0x85, 0x03, 0x07, 0x01, 0x02, 
0x01, 0x02, 0x01 };
/* 34.11-2012(256) */
CK_BYTE parametersGostR3411_2012_256[] = { 0x06, 0x08, 0x2a, 0x85, 0x03, 0x07, 0x01, 0x01, 
0x02, 0x02 };
     /* 34.11-2012(512) */
CK_BYTE parametersGostR3411_2012_512[] = { 0x06, 0x08, 0x2a, 0x85, 0x03, 0x07, 0x01, 0x01, 
0x02, 0x03 };
CK_ATTRIBUTE GOST34_10_2012_256_PrivateKey[] = { // 256 
      { CKA_CLASS, &ocPrivKey, sizeof(ocPrivKey)}, // 
      { CKA_LABEL, &PrivKeyLabel, sizeof(PrivKeyLabel) - 1}, // 
      { CKA_ID, &KeyPairID, sizeof(KeyPairID) - 1}, // #1 ( ) 
      { CKA_KEY_TYPE, &keyTypeGostR3410, sizeof(keyTypeGostR3410)}, // 
      { CKA_TOKEN, &bTrue, sizeof(bTrue)}, // 
      { CKA_PRIVATE, &bTrue, sizeof(bTrue)}, // 
     \{ CKA_DERIVE, &bTrue, sizeof(bTrue)}, \} ) 
      { CKA_GOSTR3410_PARAMS, parametersGostR3410_2012_256, sizeof(parametersGostR3410_2012_256)},// 
      { CKA_GOSTR3411_PARAMS, parametersGostR3411_2012_256, sizeof(parametersGostR3411_2012_256)} // 
  34.11-2012(256)
};
CK_ATTRIBUTE GOST34_10_2012_512_PrivateKey[] = { // 512 
      { CKA_CLASS, &ocPrivKey, sizeof(ocPrivKey)}, // 
      { CKA_LABEL, &PrivKeyLabel, sizeof(PrivKeyLabel) - 1}, // 
     \{ CKA\_ID, \&KeyPairID, sizeof(KeyPairID) - 1\}, // #1 ( )
     \{ CKA_KEY_TYPE, \&keyTypeGostR3410_512, sizeof(keyTypeGostR3410_512)\}, \ { CKA_TOKEN, &bTrue, sizeof(bTrue)}, // 
      { CKA_PRIVATE, &bTrue, sizeof(bTrue)}, // 
      { CKA_DERIVE, &bTrue, sizeof(bTrue)}, // ( 
  ) 
      { CKA_GOSTR3410_PARAMS, parametersGostR3410_2012_512, sizeof(parametersGostR3410_2012_512)},// 
      { CKA_GOSTR3411_PARAMS, parametersGostR3411_2012_512, sizeof(parametersGostR3411_2012_512)} // 
  34.11-2012(512)
};
```
#### Шаблон открытого ключа ГОСТ Р 34.10-2012

CK\_OBJECT\_CLASS ocPubKey = CKO\_PUBLIC\_KEY; CK\_UTF8CHAR PubKeyLabel[] = { "GOST Public Key" };  $\begin{aligned} \texttt{CK\_BYTE} \qquad \qquad & \texttt{KeyPairID[] = \{ \texttt{ "GOST keypair" } \} \texttt{;} \\ \texttt{CK\_KEY\_TYPE} \qquad \qquad & \texttt{keyTypeGostR3410 = CKL-GOSTR3410} \texttt{;} \end{aligned}$ CK\_KEY\_TYPE keyTypeGostR3410 = CKK\_GOSTR3410; // 256 CK\_KEY\_TYPE keyTypeGostR3410\_512 = CKK\_GOSTR3410\_512; // 512

```
CK_BBOOL bTrue = CK_TRUE;
CK_BBOOL bFalse = CK_FALSE;
/* A 34.10-2012(256) */
CK_BYTE parametersGostR3410_2012_256[] = { 0x06, 0x07, 0x2a, 0x85, 0x03, 0x02, 0x02, 0x23, 0x01 
};
/* A 34.10-2012(512) */
CK BYTE parametersGostR3410 2012 512[] = { 0x06, 0x09, 0x2a, 0x85, 0x03, 0x07, 0x01, 0x02,
0x01, 0x02, 0x01 };
/* 34.11-2012(256) */
CK BYTE parametersGostR3411 2012 256[] = { 0x06, 0x08, 0x2a, 0x85, 0x03, 0x07, 0x01, 0x01,
0x02, 0x02 };
/* 34.11-2012(512) */
CK\_BYTE parametersGostR3411_2012_512[] = { 0x06, 0x08, 0x2a, 0x85, 0x03, 0x07, 0x01, 0x01,
0x02, 0x03 };
CK_ATTRIBUTE GOST34_10_2012_256_PublicKey[] = { // , 256 
       { CKA_CLASS, &ocPubKey, sizeof(ocPubKey)}, // 
      \{ CKA LABEL, \&PubKeyLabel, sizeof(PubKeyLabel) - 1\},\{ CKA\_ID, \&KeyPairID, \text{sizeof}(KeyPairID) - 1\}, //
       { CKA_KEY_TYPE, &keyTypeGostR3410, sizeof(keyTypeGostR3410)}, // 
      \{ CKA_TOKEN, &DTrue, \text{sizeof(bTrue)} \}, { CKA_PRIVATE, &bFalse, sizeof(bFalse)}, // 
      { CKA DERIVE, \&bTrue, size of(bTrue)}, \qquad \qquad // (
   )
      \{ CKA_GOSTR3410_PARKMS, parametersGostR3410_2012_256, size of (parametersGostR3410_2012_256) \}, //
       { CKA_GOSTR3411_PARAMS, parametersGostR3411_2012_256, sizeof(parametersGostR3411_2012_256)} // 
};
CK ATTRIBUTE GOST34 10 2012 512 PublicKey[] = { / , 512
      { CKA_CLASS, &ocPubKey, sizeof(ocPubKey)}, \left\{ CKA_LABEL, &PubKeyLabel, sizeof(PubKeyLabel) - 1}, \left\{ // \right\} // \left\{ // \right\} // \left\{ // \right\} // \left\{ // \left\{ // \right\} // \left\{ // \left\{ // \right\} // \{ CKA_LABEL, \&PubKeyLabel, sizeof(PubKeyLabel) - 1\},{ CKA_ID, &KeyPairID, sizeof(KeyPairID) - 1},<br>{ CKA_KEY_TYPE, &keyTypeGostR3410_512, sizeof(keyTypeGostR3410_512)}, // //
      \{ CKA_KEY_TYPE, & keyTypeGostR3410_512, sizeof(keyTypeGostR3410_512)},
       { CKA_TOKEN, &bTrue, sizeof(bTrue)}, // 
      \{ CKA PRIVATE, &bFalse, sizeof(bFalse)}, /\{ CKA_DERIVE, &bTrue, sizeof(bTrue) }, \}\lambda { CKA_GOSTR3410_PARAMS, parametersGostR3410_2012_512, sizeof(parametersGostR3410_2012_512)}, // 
       { CKA_GOSTR3411_PARAMS, parametersGostR3411_2012_512, sizeof(parametersGostR3411_2012_512)} // 
34.11-2012(512)
};
```
#### <span id="page-17-0"></span>Поддерживаемые механизмы генерации ключей

Устройства Рутокен поддерживают следующие механизмы генерации ключевой пары:

- CKM\_GOSTR3410\_KEY\_PAIR\_GEN для генерации ключевой пары ГОСТ Р 34.10.2001 и ГОСТ Р 34.10.2012 с длиной ключа 256 бит,
- CKM\_GOSTR3410\_512\_KEY\_PAIR\_GEN для генерации ключевой пары ГОСТ Р 34.10.2012 с длиной ключа 512 бит,
- CKM\_RSA\_PKCS\_KEY\_PAIR\_GEN для генерации ключевой пары RSA,
- CKM\_EC\_KEY\_PAIR\_GEN для генерации ключевой пары ECDSA.

# <span id="page-17-1"></span>Пример генерации ключевой пары ГОСТ Р 34.10-2012

Предварительно должна быть открыта сессия чтения/записи с авторизацией с правами пользователя Рутокен.

#### Генерация ключевой пары ГОСТ Р 34.10-2012

 $/*$  \*/ #define arraysize(a) (sizeof(a)/sizeof(a[0]))

```
CK_MECHANISM gostR3410_256KeyPairGenMech = { CKM_GOSTR3410_KEY_PAIR_GEN, NULL_PTR, 0 }; // 
    34.10-2012(256)
CK_MECHANISM qostR3410_512KeyPairGenMech = { CKM_GOSTR3410_512_KEY_PAIR_GEN, NULL_PTR, 0 };
// 34.10-2012(512) */
CK_OBJECT_HANDLE hPublicKey_256 = NULL_PTR; // 
CK_OBJECT_HANDLE hPrivateKey_256 = NULL_PTR; // 
CK_OBJECT_HANDLE hPublicKey_512 = NULL_PTR; // 
CK_OBJECT_HANDLE hPrivateKey_512 = NULL_PTR; // 
...
printf("Generating 256 bit key pair");
rv = pFunctionList->C_GenerateKeyPair(hSession, // 
      &gostR3410_256KeyPairGenMech, // 
      GOST34_10_2012_256_PublicKey, // 
      arraysize(GOST34_10_2012_256_PublicKey), // 
      GOST34_10_2012_256_PrivateKey, // 
      arraysize(GOST34_10_2012_256_PrivateKey), // 
     \&h\text{PubbleKey}_256, \frac{1}{2} &hPrivateKey_256); // 
if (rv != CKR_OK) printf(" -> Failed\n");
else
     printf(" -> OK\n");printf("Generating 512 bit key pair");
rv = pFunctionList->C_GenerateKeyPair(hSession, // 
      &gostR3410_512KeyPairGenMech, // 
     GOST34 10 2012 512 PublicKey, \frac{1}{2} //
      arraysize(GOST34_10_2012_512_PublicKey), // 
      GOST34_10_2012_512_PrivateKey, // 
      arraysize(GOST34_10_2012_512_PrivateKey), // 
     \&hPublicKey 512, // &hPrivateKey_512); // 
if (rv := CKR OK) printf(" -> Failed\n");
else
     printf(" \rightarrow OK\n");
```
# <span id="page-18-0"></span>Примеры шаблонов ключей ECDSA

Ниже представлены примеры шаблонов закрытого и открытого ключа ECDSA ключа

```
Шаблоны открытого и закрытого ключа ECDSA
CK_OBJECT_CLASS publicKeyObject = CKO_PUBLIC_KEY;
CK_OBJECT_CLASS privateKeyObject = CKO_PRIVATE_KEY;
/* ECDSA */CK_UTF8CHAR publicKeyLabelEcdsa[] = { "Sample ECDSA Public Key (Aktiv Co.)" };
/* ECDSA */CK_UTF8CHAR privateKeyLabelEcdsa[] = { "Sample ECDSA Private Key (Aktiv Co.)" };
/* ID ECDSA */CK_BYTE keyPairIdEcdsa[] = { "ECDSA sample key pair ID (Aktiv Co.)" };
CK_KEY_TYPE keyTypeEcdsa = CKK_EC;
CK BBOOL attributeTrue = CK TRUE;
CK_BBOOL attributeFalse = CK_FALSE;
// EC
CK_BYTE secp256k1Oid[] = { 0x06, 0x05, 0x2B, 0x81, 0x04, 0x00, 0x0A };
```

```
\star\starECDSA
CK_ATTRIBUTE publicKeyTemplate[] =
\{11 -{ CKA_CLASS, &publicKeyObject, sizeof(publicKeyObject) },
      \{ CKA_LABEL, \& publicKeyLabelEcdsa, sizeof (publicKeyLabelEcdsa) - 1 \}, //\frac{1}{2}\overline{a}\rightarrow{ CKA_KEY_TYPE, &keyTypeEcdsa, sizeof(keyTypeEcdsa) },
                                                               // - ECDSA
      { CKA_TOKEN, &attributeTrue, sizeof(attributeTrue) },
                                                              \frac{1}{2}\frac{1}{2}{ CKA_PRIVATE, &attributeFalse, sizeof(attributeFalse) },
      { CKA_EC_PARAMS, secp256k10id, sizeof(secp256k10id) }
                                                               \frac{1}{2}\} ;
\starECDSA
CK ATTRIBUTE privateKeyTemplate[] =
\left\{ \right.{ CKA_CLASS, &privateKeyObject, sizeof(privateKeyObject) },
                                                                11 -{ CKA_LABEL, &privateKeyLabelEcdsa, sizeof(privateKeyLabelEcdsa) - 1 }, //
      \left\{ \begin{array}{ccc} \texttt{CKA\_ID, \& keyPairIdEcdsa, sizeof(keyPairIdEcdsa) - 1 \end{array} \right\}, \tag{$\quad$}#1 (
                                                                            \overline{\phantom{a}}{ CKA_KEY_TYPE, &keyTypeEcdsa, sizeof(keyTypeEcdsa) },
                                                                // - ECDSA{ CKA_TOKEN, &attributeTrue, sizeof(attributeTrue) },
                                                                \frac{1}{2}{ CKA PRIVATE, &attributeTrue, sizeof(attributeTrue)}
                                                                \frac{1}{2}\};
```
# <span id="page-19-0"></span>Пример генерации ключевой пары ECDSA

#### Генерация ключевой пары ECDSA

```
/* */
#define
                   arraysize(a) (sizeof(a)/sizeof(a[0]))CK_MECHANISM ecdsaKeyPairGenMech = { CKM_EC_KEY_PAIR_GEN, NULL_PTR, 0 };
CK_OBJECT_HANDLE hPublicKey_Ecdsa = NULL_PTR;
                                                \frac{1}{2}\frac{1}{2}CK_OBJECT_HANDLE hPrivateKey_Ecdsa = NULL_PTR;
\starprintf(" \n\ematices CDSA key pair... \n'\nrv = pFunctionList->C_GenerateKeyPair(hSession, &ecdsaKeyPairGenMech,
      publicKeyTemplate, arraysize(publicKeyTemplate),
      privateKeyTemplate, arraysize(privateKeyTemplate),
      &hPublicKey_Ecdsa, &hPrivateKey_Ecdsa);
if (rv := CKR_OK)printf(" -> Failed\n");مع[م
     printf(" -> OK\n'');
```
# <span id="page-19-1"></span>Генерация секретного ключа

### <span id="page-19-2"></span>Атрибуты ключевых объектов

Все поддерживаемые устройствами Рутокен атрибуты объектов представлены в разделе Объекты секретных ключей.

### <span id="page-19-3"></span>Поддерживаемые типы ключей

Устройства Рутокен поддерживают следующие типы секретных ключей (CK\_KEY\_TYPE) :

- CKK\_GENERIC\_SECRET для абстрактных ключей произвольной длины,
- CKK\_GOST28147 для ключей ГОСТ 28147-89,
- CKK\_MAGMA для использования в алгоритмах шифрования ГОСТ 34.12-2018 (ГОСТ Р 34.12-2015) с длиной блока 64 бит,
- CKK\_KUZNECHIK для использования в алгоритмах шифрования ГОСТ 34.12-2018 (ГОСТ Р 34.12-2015) с длиной блока 128 бит,
- CKK\_MAGMA\_TWIN\_KEY для использования в алгоритме экспорта и импорта ключей Р 1323565.1.017-2018, построенном на основании блочного шифра «Магма»,
- CKK\_KUZNECHIK\_TWIN\_KEY для использования в алгоритме экспорта и импорта ключей Р 1323565.1.017-2018, построенном на основании блочного шифра «Кузнечик»,

#### <span id="page-20-0"></span>Примеры шаблона секретного ключа

#### Шаблон секретного ключа ГОСТ 28147-89

```
CK_OBJECT_CLASS ocSecKey = CKO_SECRET_KEY; 
CK\_UTF8CHAR SecKeyLabel[] = \{ "GOST Secret Key" \};
CK\_BYTE \qquad \qquadCK_KEY_TYPE KeyType = CKK_GOST28147; 
CK_BBOOL bTrue = CK_TRUE; 
\begin{aligned} \texttt{CK\_BBOOL} \end{aligned} \qquad \qquad \begin{aligned} \texttt{bFalse} \end{aligned} \qquad \qquad \begin{aligned} \texttt{CK\_BBOOL} \end{aligned} \qquad \qquad \begin{aligned} \texttt{bFalse} \end{aligned}/* A 28147-89 */CK\_BYTE GOST28147params[ = ( 0x06, 0x07, 0x2a, 0x85, 0x03, 0x02, 0x02, 0x1f, 0x01 );
CK_ATTRIBUTE attrGOST28147_89SecKey[] =
{
          { CKA_CLASS, &ocSecKey, sizeof(ocSecKey)}, // 28147-89
         \{CKA\ LABEL, \&SecKeyLabel, sizeof(SeCKeyLabel) - 1\}, // { CKA_ID, &SecKeyID, sizeof(SecKeyID) - 1}, // 
          { CKA_KEY_TYPE, &KeyType, sizeof(KeyType)}, // 
         \{CKA ENCRYPT, & bTrue, sizeof(bTrue)\},\{ CKA_DECRYPT, \&bTrue, \size is 100 { CKA_TOKEN, &bTrue, sizeof(bTrue)}, // 
          { CKA_PRIVATE, &bFalse, sizeof(bFalse)}, // 
          { CKA_GOST28147_PARAMS, GOST28147params, sizeof(GOST28147params)} // 
};
```
#### Шаблоны секретных ключей для ГОСТ Р 34.12-2015

```
CK OBJECT CLASS secretKeyObject = CKO SECRET KEY;
CK UTF8CHAR secretKeyKuznechikLabel[] = { "Sample Kuznechik Secret Key (Aktiv Co.)" };
CK_UTF8CHAR secretKeyMagmaLabel[] = { "Sample Magma Secret Key (Aktiv Co.)" };
CK_BYTE secretKeyKuznechikId[] = { "Kuznechik Secret Key ID (Aktiv Co.)" };
CK BYTE secretKeyMagmaId[] = { "Magma Secret Key ID (Aktiv Co.)" };
CK_KEY_TYPE keyTypeKuznechik = CKK_KUZNECHIK;
CK_KEY_TYPE keyTypeMagma = CKK_MAGMA;
CK BBOOL attributeTrue = CK TRUE;
CK BBOOL attributeFalse = CK FALSE;
/*************************************************************************
* *
*************************************************************************/
CK ATTRIBUTE kuznechikKeyTemplate[] =
{
        { CKA_CLASS, &secretKeyObject, sizeof(secretKeyObject) }, // - 
        { CKA_LABEL, &secretKeyKuznechikLabel, sizeof(secretKeyKuznechikLabel) - 1 }, // 
       { CKA ID, &secretKeyKuznechikId, sizeof(secretKeyKuznechikId) - 1 }, // { CKA_KEY_TYPE, &keyTypeKuznechik, sizeof(keyTypeKuznechik) }, // - 
        { CKA_ENCRYPT, &attributeTrue, sizeof(attributeTrue) }, // 
        CKA DECRYPT, &attributeTrue, sizeof(attributeTrue) },
        { CKA_SIGN, &attributeFalse, sizeof(attributeFalse) }, // MAC
        { CKA_VERIFY, &attributeFalse, sizeof(attributeFalse) }, // MAC
        { CKA_TOKEN, &attributeTrue, sizeof(attributeTrue) }, // 
        { CKA_PRIVATE, &attributeTrue, sizeof(attributeTrue) }, //
```

```
};
```

```
/*************************************************************************
\star \star*************************************************************************/
CK_ATTRIBUTE magmaKeyTemplate[] =
{
        { CKA_CLASS, &secretKeyObject, sizeof(secretKeyObject) }, // - 
        { CKA_LABEL, &secretKeyMagmaLabel, sizeof(secretKeyMagmaLabel) - 1 }, // 
        { CKA_ID, &secretKeyMagmaId, sizeof(secretKeyMagmaId) - 1 }, // 
        { CKA_KEY_TYPE, &keyTypeMagma, sizeof(keyTypeMagma) }, // - 
        { CKA_ENCRYPT, &attributeTrue, sizeof(attributeTrue) }, // 
        { CKA_DECRYPT, &attributeTrue, sizeof(attributeTrue) }, // 
        { CKA_SIGN, &attributeFalse, sizeof(attributeFalse) }, // MAC
        { CKA_VERIFY, &attributeFalse, sizeof(attributeFalse) }, // MAC
        { CKA_TOKEN, &attributeTrue, sizeof(attributeTrue) }, // 
        { CKA_PRIVATE, &attributeTrue, sizeof(attributeTrue) }, // 
};
```
### <span id="page-21-0"></span>Поддерживаемые механизмы генерации ключей

Устройства Рутокен поддерживают следующие механизмы генерации секретного ключа:

- CKM\_GOST28147\_KEY\_GEN для генерации секретного ключа ГОСТ 28147-89 (библиотекой rtPKCS11ECP),
- CKM\_GOST\_KEY\_GEN для генерации секретного ключа ГОСТ 28147-89 (библиотекой rtPKCS11).
- СКМ\_КUZNECHIK\_KEY\_GEN для генерации секретного ключа ГОСТ 34.12-2018 (ГОСТ Р 34.12-2015), используемого в алгоритмах шифрования с длиной блока 64 бит.
- CKM\_MAGMA\_KEY\_GEN для генерации секретного ключа ГОСТ 34.12-2018 (ГОСТ Р 34.12-2015), используемого в алгоритмах шифрования с длиной блока 128 бит.

# <span id="page-21-1"></span>Пример генерации секретного ключа

Для генерации секретного ключа предназначена функция C\_GenerateKey(), в которую передается механизм генерации и шаблон ключа.

Предварительно должна быть открыта сессия чтения/записи с авторизацией с правами Пользователя.

```
Генерация симметричного ключа ГОСТ 28147-89
/ * */
#define arraysize(a) (sizeof(a)/sizeof(a[0]))
CKMECHANISM KeyGenMech = \{CKM_GOST28147 \_KEV \_GEN, NULL_PTR, 0}; // 28147-89.
CKM_KUZNECHIK_KEY_GEN CKM_MAGMA_KEY_GEN
CK_OBJECT_HANDLE hSecKey = NULL_PTR; // c 
printf("\n Generating key");
rv = pFunctionList->C_GenerateKey(hSession, // 
 &KeyGenMech, // 
                              attrGOST28147_89SecKey, // 
                              arraysize(attrGOST28147_89SecKey), // 
\&hSecKey); \frac{1}{2} //
if (rv := CKR_OK) printf(" -> Failed\n");
else
     printf(" -> OK\n");
```
# <span id="page-21-2"></span>Выработка сеансового симметричного ключа

Функция C\_DeriveKey() позволяет получить одинаковый симметричный ключ для сеансовой связи на каждой из сторон, имея закрытый ключ одной стороны и открытый ключ другой стороны.

Устройства Рутокен поддерживают следующие механизмы согласования ключей:

- CKM\_GOSTR3410\_DERIVE для алгоритма VKO GOST R 34.10-2001;
- $\bullet$  CKM GOSTR3410 12 DERIVE для алгоритма VKO GOST R 34.10-2012 (256 и 512 бит).
- CKM\_KDF\_TREE\_GOSTR3411\_2012\_256 для алгоритма KDF\_TREE\_GOSTR3411\_2012\_256
- CKM\_VENDOR\_GOST\_KEG для алгоритма Keg определенного в стандарте ГОСТ Р 1323565.1.020-2018

# <span id="page-22-0"></span>VKO GOST R 34.10-2001

Выработанный общий ключ согласно VKO GOST R 34.10-2001 может быть возвращен в одном из следующих форматов:

- не диверсифицированный Key Encryption Key (KEK)
- KEK, диверсифицированный по RFC-4357, п.6.5.

Параметры механизма CKM\_GOSTR3410\_DERIVE задаются структурой CK\_GOSTR3410\_DERIVE\_PARAMS, которая имеет следующие поля:

#### структура CK\_GOSTR3410\_DERIVE\_PARAMS

```
typedef struct CK_GOSTR3410_DERIVE_PARAMS{
        CK_EC_KDF_TYPE kdf;
        CK_BYTE_PTR pPublicData;
        CK_ULONG ulPublicDataLen;
        CK_BYTE_PTR pUKM;
        CK_ULONG ulUKMLen;
} CK_GOSTR3410_DERIVE_PARAMS;
```
- 1. kdf идентификатор механизма диверсификации. Может быть использован один из двух механизмов:
	- CKD\_NULL нет диверсификации
	- CKD\_CPDIVERSIFY\_KDF
- 2. pPublicData открытый ключ получателя
- 3. pUKM синхропосылка

# <span id="page-22-1"></span>VKO GOST R 34.10-2012 (256 бит и 512 бит)

Выработанный общий ключ согласно VKO GOST R 34.10-2012 может быть возвращен только в формате не диверсифицированного Key Encryption Key (KEK).

Параметры механизма CKM\_GOSTR3410\_12\_DERIVE задаются байтовым массивом, который имеет следующую структуру:

- 1. 4 байта (little-endian, т.е. младшие байты сначала) представляют собой значение KDF. Значение определяет механизм диверсификации: • CKD NULL - нет диверсификации
	- CKM\_KDF\_4357
	- **CKD\_CPDIVERSIFY\_KDF**
	- CKM\_KDF\_GOSTR3411\_2012\_256
- 2. 4 байта (little-endian) задают длину открытого ключа в байтах. (для 256 бит это 64. Для 512 бит 128)
- 3. открытый ключ (n-байтовый вектор в little-endian), длина которого определена предыдущим полем
- 4. 4 байта (little-endian) задают длину UKM (8 байт)
- 5. UKM (n-байтовый вектор в little-endian) , длина определена выше.

# <span id="page-22-2"></span>KDF\_TREE\_GOSTR3411\_2012\_256

Механизм CKM\_KDF\_TREE\_GOSTR3411\_2012\_256 позволяет вырабатывать секретные и двойственные ключи из уже имеющегося секретного ключа. Этот механизм может применяется к ключу, выработанному с помощью алгоритма VKO.

Механизм может применяться к ключам шифрования CKK\_GOST28147, CKK\_KUZNYECHIK, CKK\_MAGMA и CKK\_GENERIC\_SECRET.

Результатом работы этого механизма могут быть ключи типа CKK\_GOST28147, CKK\_KUZNYECHIK, CKK\_MAGMA, CKK\_GENERIC\_SECRET, CKK\_KUZNYECHIK\_TWIN\_KEY и CKK\_MAGMA\_TWIN\_KEY.

Для задания параметров механизма используется структура CK\_KDF\_TREE\_GOST\_PARAMS :

#### структура CK\_KDF\_TREE\_GOST\_PARAMS

```
typedef struct CK_KDF_TREE_GOST_PARAMS {
        CK_ULONG ulLabelLength;
       CK BYTE PTR pLabel;
        CK_ULONG ulSeedLength;
        CK_BYTE_PTR pSeed;
   CK ULONG ulR;
    CK_ULONG ulL;
    CK_ULONG ulOffset;
} CK_KDF_TREE_GOST_PARAMS;
```
- 1. pLabel, pSeed строки задающие параметры label и seed.
- **2.** ulR количество байт в счетчике итераций, с возможными значениями 1, 2, 3, 4.
- 3. ulL необходимая байтовая длина вырабатываемого ключевого материала.
- 4. ulOffset байтовое смещение, в последовательности ключевого материала, начиная с которого полученные байты используются для получения диверсифицированного ключа.

# <span id="page-23-0"></span>CKM\_GOST\_KEG

Механизм CKM\_GOST\_KEG позволяет вырабатывать двойственный ключ из закрытого ключа отправителя и открытого ключа получателя.

Механизм может применяться к ключам ГОСТ Р 34.10-2012 с длиной ключа 256 и 512 бит.

Результатом работы этого механизма могут быть ключи типа СКК\_KUZNYECHIK\_TWIN\_KEY и СКК\_MAGMA\_TWIN\_KEY.

Для задания параметров механизма используется структура CK\_ECDH1\_DERIVE\_PARAMS:

#### структура CK\_ECDH1\_DERIVE\_PARAMS

```
typedef struct CK_ECDH1_DERIVE_PARAMS {
  CK_EC_KDF_TYPE kdf;
  CK_ULONG ulSharedDataLen;
  CK_BYTE_PTR pSharedData;
  CK_ULONG ulPublicDataLen;
  CK_BYTE_PTR pPublicData;
};
```
- 1. pPublicData открытый ключ получателя
- 2. pUKM синхропосылка.

### <span id="page-23-1"></span>Пример выработки общего ключа парной связи по алгоритму VKO GOST R 34.10-2012

```
Выработка общего ключа парной связи по схеме ключевого обмена VKO GOST 34.10-2001 на стороне отправителя
/ * */
#define UKM_LENGTH 8
#define DERIVE_PARAMS_256_LENGTH 84
  /*************************************************************************
* VKO GOST R 34.10-2012-256*
       * , UKM *
*************************************************************************/
CK BYTE deriveParameters2012 256[DERIVE PARAMS 256 LENGTH] = { 0x00, };
const CK_ULONG keyLengthOffset = 4; // 
const CK_ULONG publicKeyValueOffset = 8; // 
const CK_ULONG ukmLengthOffset = 72; // UKM 
const CK_ULONG ukmDataOffset = 76; // UKM 
/*************************************************************************
```

```
\star \star*************************************************************************/
void ulongToBuffer(CK_BYTE_PTR buffer, CK_ULONG value)
{
      buffer[0] = value & 0xFF;buffer[1] = (value \gg 8) \& 0xFF;buffer[2] = (value \gg 16) \& 0xFF;buffer[3] = (value \gg 24) \& 0xFF;}
/* VKO GOST R 34.10-2012 */
CK_MECHANISM gostR3410_12DerivationMech = { CKM_GOSTR3410_12_DERIVE, NULL_PTR, 0 };
/* */
CK_BYTE cbPubRecipientKey[] = { 0xFF, 0x8D, 0xAB, 0x7F, 0x1C, 0x0B, 0x74, 0xA5, 0xAD, 0x7F, 0x0B, 0x5F, 0x8D, 
0x5B, 0x3C, 0x44,
                                                        0x58, 0x37, 0x98, 0xC9, 0x25, 0x86, 0x40, 0x7E, 
0xEC, 0x6E, 0xAF, 0x00, 0xCB, 0x44, 0x65, 0xA5,
                                                        0x22, 0x9A, 0x53, 0x56, 0x32, 0x97, 0x35, 0x80, 
0x99, 0xCA, 0x1E, 0x17, 0x21, 0x3A, 0x96, 0x0E,
                                                       0x21, 0xFB, 0xC6, 0x0F, 0x25, 0x5B, 0x5D, 0x99, 
0x4E, 0xC4, 0x5C, 0x42, 0x08, 0x7D, 0x06, 0x04 };
CK_OBJECT_CLASS ocSecKey = CKO_SECRET_KEY;
CK_UTF8CHAR DerivedKeyLabel[] = { "Derived Key" };
CK_BYTE SecKeyID[] = { "GOST Secret Key" };
CK_KEY_TYPE KeyType = CKK_GOST28147;
CK_BBOOL bTrue = CK_TRUE;
CK BBOOL bFalse = CK FALSE;
/* */
CK ATTRIBUTE attrGOST28147DerivedKey[] =
{
        { CKA_CLASS, &ocSecKey, sizeof(ocSecKey)}, // 28147-89
        { CKA_LABEL, &DerivedKeyLabel, sizeof(DerivedKeyLabel) - 1}, // 
       { CKA_KEY_TYPE, &KeyType, sizeof(KeyType)}, // 
       { CKA_TOKEN, &bFalse, sizeof(bFalse)}, // 
       { CKA_MODIFIABLE, &bTrue, sizeof(bTrue)}, // 
      \{ CKA PRIVATE, &bFalse, sizeof(bFalse)}, //\{ CKA\_EXTRACTABLE, \&D=True, sizeof(DTrue)\}, //
       { CKA_SENSITIVE, &bFalse, sizeof(bFalse)} // 
};
CK_ATTRIBUTE attrDerivedKeyValue = { CKA_VALUE, NULL_PTR, 0 }; // CK_ATTRIBUTE 
CKA_VALUE
CK_BYTE ukm
[UKM_LENGTH]; // , UKM
CK_OBJECT_HANDLE hDerivedKey = NULL_PTR; // 
CK_OBJECT_HANDLE 
hObject; the contract of the contract of the contract of the contract of the contract of the contract of the contract of the contract of the contract of the contract of the contract of the contract of the contract of the c
...
/*************************************************************************
    * CK_GOSTR3410_DERIVE_PARAMS *
* *
*************************************************************************/
rv = pFunctionList->C_GenerateRandom(hSession, ukm, sizeof(ukm));
if (rv != CKR_OK)
{
      printf(" -> Failed\n");
      goto exit;
}
/*************************************************************************
* CK_MECHANISM , * *
* *
*************************************************************************/
ulongToBuffer(deriveParameters2012_256, CKM_KDF_GOSTR3411_2012_256);
ulongToBuffer(deriveParameters2012_256 + keyLengthOffset, sizeof(cbPubRecipientKey));
```

```
memcpy(deriveParameters2012_256 + publicKeyValueOffset, cbPubRecipientKey, sizeof(cbPubRecipientKey));
ulongToBuffer(deriveParameters2012_256 + ukmLengthOffset, sizeof(ukm));
memcpy(deriveParameters2012 256 + ukmDataOffset, ukm, sizeof(ukm));
gostR3410_12DerivationMech.pParameter = deriveParameters2012_256;
gostR3410_12DerivationMech.ulParameterLen = sizeof(deriveParameters2012_256);
/* 28147-89 */
printf("C_DeriveKey");
rv = pFunctionList->C_DeriveKey(hSession, // 
        &gostR3410_12DerivationMech, // 
       hPrivateKey, \frac{1}{2} attr<br/>GOST28147<br>DerivedKey, \frac{1}{2} attr<br/>GOST28147<br>DerivedKey, \frac{1}{2} attributed for a set of the<br/> \frac{1}{2} and the set of the set of the set of the set of the<br/> \frac{1}{2} and the
        attrGOST28147DerivedKey, // 
        arraysize(attrGOST28147DerivedKey), // 
        &hDerivedKey); // 
if (rv != CKR_OK)
{
        printf(" -> Failed\n");
        goto exit;
}
printf(" \rightarrow OK\n");
/* CKA_VALUE*/
printf("Getting object value size");
rv = pFunctionList->C_GetAttributeValue(hSession, // 
       hDerivedKey, \frac{1}{2}<br>
\frac{1}{2}<br>
\frac{1}{2}<br>
\frac{1}{2}<br>
\frac{1}{2}<br>
\frac{1}{2}<br>
\frac{1}{2} &attrDerivedKeyValue, // 
1); \frac{1}{2}if (rv := CKR OK){
        printf(" -> Failed\n");
        goto exit;
}
print(f" \rightarrow OK\n");
/ * */
attrDerivedKeyValue.pValue = (CK_BYTE*)malloc(attrDerivedKeyValue.ulValueLen);
if (attrDerivedKeyValue.pValue == NULL)
{
       printf("Memory allocation for attrDerivedKeyValue failed! \n");
        goto exit;
}
memset(attrDerivedKeyValue.pValue,
       0<sub>1</sub> (attrDerivedKeyValue.ulValueLen * sizeof(CK_BYTE)));
/* 28147-89 */
printf("Getting object value");
rv = pFunctionList->C_GetAttributeValue(hSession, // 
       hDerivedKey, ^{1/}<br>
&attrDerivedKeyValue, ^{1/} &attrDerivedKeyValue, // 
1); \frac{1}{2}if (rv != CKR_OK){
        printf(" -> Failed\n");
        goto exit;
}
printf(" -> OK\n\lambda^n);<br>
\lambda 28147-80
         /* 28147-89 */
printf("Derived key data is:\n");
for (size t i = 0; i < attrDerivedKeyValue.ulValueLen; i++)
{
       printf("%02X ", ((CK_BYTE_PTR) attrDerivedKeyValue.pValue)[i]);
       if ((i + 1) % 8 == 0)print(f("\n');
}
exit:
if (attrDerivedKeyValue.pValue)
{
```

```
 free(attrDerivedKeyValue.pValue);
         attrDerivedKeyValue.pValue = NULL_PTR;
         attrDerivedKeyValue.ulValueLen = 0;
}
if (rv := CKR OK){
         pFunctionList->C_DestroyObject(hSession,
                hDerivedKey);
         hDerivedKey = NULL_PTR;
}
if (rv := CKR OK) printf("\nDeriving failed!\n\n");
else
         printf("Deriving has been completed successfully.\n\n");
```
### <span id="page-26-0"></span>Пример выработки двойственного ключа по алгоритму KEG

```
Выработка двойственного ключа по алгоритму KEG
     /* */
#define UKM_KEG_LENGTH 24 // 2012-256
//#define UKM_KEG_LENGTH 16 // 2012-512
CK_UTF8CHAR derivedKuznechikTwinKeyLabel[] = { "Derived Kuznechik twin key" };
CK_UTF8CHAR derivedMagmaTwinKeyLabel[] = { "Derived Magma twin key" };
CK_OBJECT_CLASS secretKeyObject = CKO_SECRET_KEY;
CK KEY TYPE keyTypeKuznechikTwin = CKK KUZNECHIK TWIN KEY;
CK_KEY_TYPE keyTypeMagmaTwin = CKK_MAGMA_TWIN_KEY;
CK_BBOOL attributeTrue = CK_TRUE;
CK BBOOL attributeFalse = CK FALSE;
/* 2012-256*/
CK_BYTE cbPubRecipientKey[] = { 0xFF, 0x8D, 0xAB, 0x7F, 0x1C, 0x0B, 0x74, 0xA5, 0xAD, 0x7F, 0x0B, 0x5F, 0x8D, 
0x5B, 0x3C, 0x44,
                                                               0x58, 0x37, 0x98, 0xC9, 0x25, 0x86, 0x40, 0x7E, 
0xEC, 0x6E, 0xAF, 0x00, 0xCB, 0x44, 0x65, 0xA5,
                                                               0x22, 0x9A, 0x53, 0x56, 0x32, 0x97, 0x35, 0x80, 
0x99, 0xCA, 0x1E, 0x17, 0x21, 0x3A, 0x96, 0x0E,
                                                               0x21, 0xFB, 0xC6, 0x0F, 0x25, 0x5B, 0x5D, 0x99, 
0x4E, 0xC4, 0x5C, 0x42, 0x08, 0x7D, 0x06, 0x04 };
       /* 2012-512*/
/*CK_BYTE cbPubRecipientKey[] = { 0xFC, 0xD5, 0xD3, 0x91, 0xEF, 0x58, 0x56, 0x50, 0x26, 0x59, 0x6C,
0x71, 0xE5, 0x89, 0x35, 0xC7,
                                                               0x35, 0x71, 0x28, 0xA4, 0xAD, 0x3C, 0xD5, 0x0A, 
0xA3, 0xF8, 0xB1, 0xD9, 0xC1, 0x77, 0xB3, 0x17,
                                                               0x65, 0x0C, 0x7E, 0x6E, 0x11, 0x12, 0xC2, 0x62, 
0xB3, 0xDF, 0x43, 0x32, 0x54, 0xB4, 0x7C, 0x7D,
                                                               0xF3, 0x3C, 0x1F, 0xD7, 0xEA, 0x02, 0xE7, 0x70, 
0x15, 0xCC, 0xFC, 0x28, 0xC6, 0xAE, 0x91, 0x29,
                                                               0x58, 0xFB, 0x75, 0x14, 0x7B, 0x0E, 0x99, 0x59, 
0xF9, 0x4B, 0xE9, 0x80, 0xA5, 0xBB, 0x18, 0x8E,
                                                               0xED, 0x43, 0xCC, 0x8D, 0x9E, 0x39, 0x14, 0x6A, 
0xBA, 0xC7, 0x5F, 0xFF, 0x02, 0x4C, 0x1C, 0x9E,
                                                               0xFE, 0x71, 0xF2, 0xC3, 0xFD, 0xD6, 0x1C, 0x76, 
0xBE, 0xCF, 0x77, 0xB6, 0xD7, 0x5D, 0xFF, 0x35,
                                                               0x3C, 0x35, 0x70, 0x78, 0x03, 0xED, 0x6E, 0x0A, 
0x03, 0x65, 0xDC, 0xA4, 0xAA, 0x59, 0x8B, 0xDB };*/
/*************************************************************************
* *
*************************************************************************/
CK_ATTRIBUTE derivedTwinKeyTemplate[] =
{
       { CKA LABEL, &derivedKuznechikTwinKeyLabel, sizeof(derivedKuznechikTwinKeyLabel) - 1}, //
```
{ CKA\_CLASS, &secretKeyObject, sizeof(secretKeyObject)

```
\},
                                                          11 -{ CKA_KEY_TYPE, &keyTypeKuznechikTwin, sizeof
(keyTypeKuznechikTwin) },
                                                        11 -{ CKA_TOKEN, &attributeFalse, sizeof
(\text{attributeFalse}),
                                                                                \prime\,\prime{ CKA MODIFIABLE, &attributeTrue, sizeof
                                                                        \sqrt{}(\text{attributeTrue}),
      { CKA_PRIVATE, &attributeTrue, sizeof
(attributeTrue).
                                                                               \frac{1}{2}{ CKA EXTRACTABLE, &attributeTrue, sizeof
(\text{attributeTrue}),
                                                                        \prime\,\prime{ CKA_SENSITIVE, &attributeFalse, sizeof
(attributeFalse)}
                                                                        \frac{1}{2}\} ;
\star\star//CK ATTRIBUTE derivedTwinKeyTemplate[] =
1/\sqrt{2}{ CKA_LABEL, &derivedMagmaTwinKeyLabel, sizeof(derivedMagmaTwinKeyLabel) - 1},
\frac{1}{2}\frac{1}{2}\frac{1}{2}{ CKA_CLASS, &secretKeyObject, sizeof(secretKeyObject)
\lambda.
                                                          11 -{ CKA_KEY_TYPE, &keyTypeMagmaTwin, sizeof
\frac{1}{2}11 -(keyTypeMagmarwin),
// { CKA_TOKEN, &attributeFalse, sizeof
(\text{attributeFalse}),
                                                                                \frac{1}{2}// { CKA_MODIFIABLE, &attributeTrue, sizeof
(\text{attributeTrue}),
                                                                        \frac{1}{2}{ CKA_PRIVATE, &attributeTrue, sizeof
11(\text{attributeTrue}),
                                                                               \frac{1}{2}// { CKA EXTRACTABLE, &attributeTrue, sizeof
(\text{attributeTrue}),
                                                                        \frac{1}{2}// { CKA_SENSITIVE, &attributeFalse, sizeof
                                                                        \frac{1}{2}(\text{attributeFalse})}
1/3CK_ECDH1_DERIVE_PARAMS keg256DeriveParams;
CK MECHANISM gostKegDerifivationMech = { CKM GOST KEG, &keg256DeriveParams, sizeof(keg256DeriveParams)};
CK ATTRIBUTE
                        \text{attrDerivedKeyValue} = \{ \text{CKA_YALUE}, \text{NULL_FTR}, 0 \}; // \text{CK_ATTRIBUTE}CKA VALUE
CK BYTE
                            ukm
[UKM_KEG_LENGTH];
                                                                       // , UKM
CK_OBJECT_HANDLE
                     hDerivedKey = NULL_PTR;
                                                                                        \frac{1}{2}CK OBJECT HANDLE
hObject;
                                                                                     \frac{1}{2}\ldotsCK_VENDOR_GOST_KEG_PARAMS
                                 \mathcal{A}^{\mathcal{A}}rv = pFunctionList->C_GenerateRandom(hSession, ukm, sizeof(ukm));
if (rv := CKR_OK)\{printf(" -> Failed\n");goto exit;
\mathcal{E}CK\_MECHANISM , \star\starkeg256DeriveParams.kdf = CKD_NULL;
keg256DeriveParams.pPublicData = cbPubRecipientKey;
keg256DeriveParams.ulPublicDataLen = sizeof(cbPubRecipientKey);
keg256DeriveParams.pUKM = ukm;
keq256DeriveParams.ulUKMLen = sizeof(ukm);
```

```
gostKegDerifivationMech .pParameter = &keg256DeriveParams;
gostKegDerifivationMech .ulParameterLen = sizeof(keg256DeriveParams);
/ * * /
printf("C_DeriveKey");
rv = pFunctionList->C_DeriveKey(hSession, // 
        &gostKegDerifivationMech, // 
       hPrivateKey, \frac{1}{2} derivedTwinKeyTemplate, \frac{1}{2} and \frac{1}{2} and \frac{1}{2} and \frac{1}{2} and \frac{1}{2} and \frac{1}{2} and \frac{1}{2} and \frac{1}{2} and \frac{1}{2} and \frac{1}{2} and \frac{1}{2} and \frac{1}{2} and \frac{1}{2derivedTwinKeyTemplate,
        arraysize(derivedTwinKeyTemplate), // 
        &hDerivedKey); // 
if (rv := CKR OK){
        printf(" -> Failed\n");
        goto exit;
}
printf(" \rightarrow OK\n");
\hspace{1.6cm}\raisebox{1.5cm}{$\scriptstyle\prime$}\hspace{-2.2cm} \times \hspace{1.2cm} \hspace{1.2cm} \texttt{CKA\_VALUE*}\hspace{1.2cm}\timesprintf("Getting object value size");
rv = pFunctionList->C_GetAttributeValue(hSession, // 
       hDerivedKey, ^{1/}<br>
&attrDerivedKeyValue, ^{1/} &attrDerivedKeyValue, // 
1); \frac{1}{2}if (rv := CKR OK){
        printf(" -> Failed\n");
        goto exit;
}
print(f" \rightarrow OK\n;
/ * /attrDerivedKeyValue.pValue = (CK_BYTE*)malloc(attrDerivedKeyValue.ulValueLen);
if (attrDerivedKeyValue.pValue == NULL)
{
       printf("Memory allocation for attrDerivedKeyValue failed! \n");
        goto exit;
}
memset(attrDerivedKeyValue.pValue,
       \Omega.
        (attrDerivedKeyValue.ulValueLen * sizeof(CK_BYTE)));
/* */
printf("Getting object value");
rv = pFunctionList->C_GetAttributeValue(hSession, // 
        hDerivedKey, // 
        &attrDerivedKeyValue, // 
1); \frac{1}{2}if (rv := CKR OK){
        printf(" -> Failed\n");
        goto exit;
}
printf(" \rightarrow OK\n");
/* */
printf("Derived key data is:\n");
for (size_t i = 0; i < attrDerivedKeyValue.ulValueLen; i++)
{
       printf("%02X", ((CK_BYTE_PTR)attrDerivedKeyValue.pValue)[i]);
       if ((i + 1) % 8 = 0)printf("\n");
}
exit:
if (attrDerivedKeyValue.pValue)
{
        free(attrDerivedKeyValue.pValue);
        attrDerivedKeyValue.pValue = NULL_PTR;
```

```
 attrDerivedKeyValue.ulValueLen = 0;
}
if (rv := CKR OK){
         pFunctionList->C_DestroyObject(hSession,
                hDerivedKey);
         hDerivedKey = NULL_PTR;
}
if (rv := CKR OK)printf("\nDeriving failed!\n\n");
else
printf("Deriving has been completed successfully.\n\n");
```
# <span id="page-29-0"></span>Маскирование секретного ключа

Для получения сеансового ключ (CEK), зашифрованного на KEK с синхропосылкой CEK, необходимо после получения ключа функцией C\_DeriveKey() использовать функцию маскирования C\_WrapKey().

Для выработки сеансового ключ (CEK) в оперативной памяти токена, зашифрованного на KEK с синхропосылкой CEK, необходимо использовать функцию расширения C\_EX\_WrapKey().

Для маскирования (шифрования) симметричного ключа используются функция C\_WrapKey() для маскирования и C\_UnwrapKey() для обратной процедуры.

В этом примере мы генерируем случайным образом сессионный ключ (CEK), а затем маскируем его общим ключом KEK, полученным из функции C\_Derive() .

#### Маскирование общего выработанного ключа

```
/ * */
#define UKM_LENGTH 8
/* 28147-89 */
#define GOST_28147_KEY_SIZE 0x20
/* A 28147-89 */
CK_BYTE GOST28147params[] = { 0x06, 0x07, 0x2a, 0x85, 0x03, 0x02, 0x02, 0x1f, 0x01 };
CK_BYTE ukm[UKM_LENGTH] = {0x01, 0x02, 0x03, 0x04, 0x05, 0x06, 0x07, 0x08}; //
/ * / * /
CK MECHANISM ckmWrapMech = { CKM GOST28147 KEY WRAP, NULL PTR, 0 };
CK_OBJECT_CLASS ocSecKey = CKO_SECRET_KEY;
CK_UTF8CHAR WrapKeyLabel[] = { "GOST Wrapped Key" };
CK_UTF8CHAR UnWrapKeyLabel[] = { "GOST Unwrapped Key" };
CK_KEY_TYPE KeyType = CKK_GOST28147;
CK_BBOOL bTrue = CK_TRUE;
CK BBOOL bFalse = CK FALSE;
/ * */
CK ATTRIBUTE attrGOST28147KeyToWrap[] =
{
       { CKA_CLASS, &ocSecKey, sizeof(ocSecKey)}, // 28147-89
       { CKA_LABEL, &WrapKeyLabel, sizeof(WrapKeyLabel) - 1 }, // 
       { CKA_KEY_TYPE, &KeyType, sizeof(KeyType)}, // 
       { CKA_TOKEN, &bFalse, sizeof(bFalse)}, // 
       { CKA_MODIFIABLE, &bTrue, sizeof(bTrue)}, // 
        { CKA_PRIVATE, &bFalse, sizeof(bFalse)}, // 
      \{ CKA VALUE, NULL PTR, 0}, / { CKA_EXTRACTABLE, &bTrue, sizeof(bTrue)}, // 
       { CKA_SENSITIVE, &bFalse, sizeof(bFalse)} // 
};
/* */
CK_ATTRIBUTE attrGOST28147UnwrappedKey[] =
{
```

```
 { CKA_CLASS, &ocSecKey, sizeof(ocSecKey)}, // 28147-89
       { CKA_LABEL, &UnWrapKeyLabel, sizeof(UnWrapKeyLabel) - 1}, // 
       { CKA_KEY_TYPE, &KeyType, sizeof(KeyType)}, // 
       { CKA_TOKEN, &bFalse, sizeof(bFalse)}, // 
       { CKA_MODIFIABLE, &bTrue, sizeof(bTrue)}, // 
       { CKA_PRIVATE, &bFalse, sizeof(bFalse)}, // 
       { CKA_EXTRACTABLE, &bTrue, sizeof(bTrue)}, // 
       { CKA_SENSITIVE, &bFalse, sizeof(bFalse)} // 
};
/* CK_ATTRIBUTE CKA_VALUE */
CK_ATTRIBUTE attrValue = \{ CKA_VALUE, NULL_PTR, 0 \};
CK_OBJECT_HANDLE hDerivedKey; // 
CK\_BYTE\_PTR pbtSessionKey = NULL\_PTR;
CK\_BYTE\_PTR pbtWrappedKey = NULL\_PTR; //CK_UULONG ulWrappedKeySize = 0; //\verb|CK_BYTE_PTR\ pbtUnwrappedKey = NULL_PTR;~~\hspace{2.5cm}\verb|/|/|~,CK ULONG ulUnwrappedKeySize = 0; //CK\_OBJECT\_HANDLE hTempKey = NULL\_PTR; //...
/* */
ckmWrapMech.ulParameterLen = sizeof(ukm);
ckmWrapMech.pParameter = ukm;
/ * */
GenerateRandomData(GOST 28147 KEY SIZE, &pbtSessionKey);
for (int i = 0; i < \text{arraysize}(\text{attrGOST28147}KeyToWrap); i++) if (attrGOST28147KeyToWrap[i].type == CKA_VALUE)
       {
             attrGOST28147KeyToWrap[i].pValue = pbtSessionKey;
             attrGOST28147KeyToWrap[i].ulValueLen = GOST_28147_KEY_SIZE;
             break;
       }
/*************************************************************************
\star *
*************************************************************************/
/* , */
printf("Creating the GOST 28147-89 key to wrap");
rv = pFunctionList->C_CreatedObject(hSession, attrGOST28147KeyToWrap, // 
       arraysize(attrGOST28147KeyToWrap), // 
       &hTempKey); // 
if (rv != CKR_OK)
{
      printf(" -> Failed\n");
      goto wrap_exit;
}
print(f' \rightarrow OK\n;
/* , */
printf("Defining wrapping key size");
rv = pFunctionList->C_WrapKey(hSession, // , 
      &ckmWrapMech, // 
      hDerivedKey, / , / , / , \hbox{HempKey}, / , / , / hTempKey, // , 
      NULL_PTR, // 
      &ulWrappedKeySize); // 
if (rv := CKR OK){
       printf(" -> Failed\n");
      goto wrap_exit;
}
printf(" \rightarrow OK\n");
pbtWrappedKey = (CK_BYTE*)malloc(ulWrappedKeySize);
if (pbtWrappedKey == NULL)
```

```
\{printf("Memory allocation for pbtWrappedKey failed! \n");
        goto wrap_exit;
\left\{ \right\}memset(pbtWrappedKey,
        \Omega.
        ulWrappedKeySize * sizeof(CK_BYTE));
/*
        \star /
printf("Wrapping key");
                                                                                11 -rv = pFunctionList->C_WrapKey(hSession,
                                            \label{eq:1} H_{\rm{max}} = \frac{H_{\rm{max}}}{H_{\rm{max}}}&ckmWrapMech,
        hDerivedKey,
       hTempKey,
       pbtWrappedKey,
                                              \frac{1}{2}&ulWrappedKeySize);
                                            \frac{1}{2}if (rv := CKR_OK)\left\{ \right.print(" -> Failed\n");goto wrap_exit;
\mathcal{E}printf(" -> OK\n");* /
/* ,
printf("Wrapped key data is:\n'');
for (int i = 0; i < ulWrappedKeySize; i++)
\{printf("802X", pbtWrappedKey[i]);if ((i + 1) )(9 == 0)print(f("n");
\left\{ \right\}wrap\_exit:
if (hTempKey)
\left\{ \right.pFunctionList->C_DestroyObject(hSession,
           hTempKey);
       hTempKey = NULL_PTR;\left\{ \right.if (rv == CKR OK)printf("\nWrapping has been completed successfully.\n");
else
\{printf("\nWrapping failed!\n");
       goto exit;
\overline{\phantom{a}}printf("Unwrapping key");
rv = pFunctionList->C_UnwrapKey(hSession,
                                                                                                           11 - 1&ckmWrapMech,
                                                                              1111 -hDerivedKey,
                                                                              \frac{1}{2}pbtWrappedKey,
                                                                 \frac{1}{1}ulWrappedKeySize,
       attrGOST28147UnwrappedKey,
       arraysize(attrGOST28147UnwrappedKey),
                                               \frac{1}{2}&hTempKey);
                                                                                     \frac{1}{2}if (rv := CKR_OK)\{printf(" -> Failed\n'');goto unwrap_exit;
\mathcal{E}printf(" -> OK\n", '/*
       * /
```

```
printf("Getting unwrapped key value...\n");
/* CKA VALUE */printf("Getting object value size");
rv = pFunctionList->C_GetAttributeValue(hSession, // , 
        hTempKey, // , 
        &attrValue, // , 
1); \qquad \qquad \qquadif (rv := CKR OK){
        printf(" -> Failed\n");
        goto unwrap_exit;
}
printf(" -> OK\n", '/ * /
attrValue.pValue = (CK_BYTE*)malloc(attrValue.ulValueLen);
if (attrValue.pValue == NULL)
{
        printf("Memory allocation for attrValue failed! \n");
        goto unwrap_exit;
}
memset(attrValue.pValue,
       0, (attrValue.ulValueLen * sizeof(CK_BYTE)));
/* CKA_VALUE */printf("Getting object value");
rv = pFunctionList->C_GetAttributeValue(hSession, // , 
       hTempKey, \frac{1}{2} ,
        &attrValue, // , 
1); \qquad \qquad \qquadif (rv := CKR_OK){
        printf(" -> Failed\n");
        goto unwrap_exit;
}
print(f" \rightarrow OK\n");
/* */
printf("Unwrapped key data:\n");
for (int i = 0; i < attrValue.ulValueLen; i++){
        printf("%02X ", ((CK_BYTE_PTR)attrValue.pValue)[i]);
       if ((i + 1) % 8 = 0) printf("\n");
}
unwrap_exit:
if (hTempKey)
{
        pFunctionList->C_DestroyObject(hSession,
           hTempKey);
        hTempKey = NULL_PTR;
}
if (rv == CKR OK) printf("Unwrapping has been completed successfully.\n\n");
else
{
        printf("\nUnwrapping failed!\n\n");
        goto exit;
}
/* */
if ((ulUnwrappedKeySize != GOST_28147_KEY_SIZE)
        || (memcmp(pbtSessionKey,
                attrValue.pValue,
                GOST_28147_KEY_SIZE) != 0))
       printf("\nThe unwrapped key is not equal to the session key!\n");
else
        printf("The unwrapped key is equal to the session key.\n");
```
### <span id="page-33-0"></span>Пример экспорта и импорта ключа по алгоритму Kexp15

#### Маскирование общего выработанного ключа

```
/* KExp15 */
CK_BYTE gostKuznechikKExp15Ukm[] = { 0x00, 0x00, 0x00, 0x00, 0x00, 0x00, 0x00, 0x00 };
/* KExp15 */
CK BYTE gostMagmaKExp15Ukm[] = \{ 0x00, 0x00, 0x00, 0x00 \};
/* KExp15 */
CK_MECHANISM gostKuznechikKExp15Mech = { CKM_KUZNECHIK_KEXP_15_WRAP, &gostKuznechikKExp15Ukm, sizeof
(gostKuznechikKExp15Ukm) };
/* KExp15 */
CK_MECHANISM gostMagmaKExp15Mech = { CKM_MAGMA_KEXP_15_WRAP, &gostMagmaKExp15Ukm, sizeof(gostMagmaKExp15Ukm) };
CK_MECHANISM_PTR gostKExp15Mech = &gostKuznechikKExp15Mech;
//CK_MECHANISM gostKExp15Mech = gostMagmaKExp15Mech;
/* DEMO- */
CK UTF8CHAR sessionKeyLabel[] = \{ "GOST 28147-89 key to wrap" };
CK_UTF8CHAR sessionKuznechikKeyLabel[] = \{ "Kuznechik key to wrap" \};
CK_UTF8CHAR sessionMagmaKeyLabel[] = { "Magma key to wrap" };
CK_OBJECT_CLASS secretKeyObject = CKO_SECRET_KEY;
CK KEY TYPE keyTypeGost28147 = CKK GOST28147;
CK_KEY_TYPE keyTypeKuznechik = CKK_KUZNECHIK;
CK_KEY_TYPE keyTypeMagma = CKK_MAGMA;
CK BBOOL attributeTrue = CK TRUE;
CK_BBOOL attributeFalse = CK_FALSE;
/*************************************************************************
\star \star*************************************************************************/
CK ATTRIBUTE sessionKeyTemplate[] =
{
        { CKA_LABEL, &sessionKuznechikKeyLabel, sizeof(sessionKuznechikKeyLabel) - 1 }, // 
       { CKA_CLASS, &secretKeyObject, sizeof(secretKeyObject) 
\}, \qquad \qquad \frac{1}{2} { CKA_KEY_TYPE, &keyTypeKuznechik, sizeof(keyTypeKuznechik)}, // 
 - 
       { CKA_TOKEN, &attributeFalse, sizeof
(\text{attributeFalse}), //
       { CKA_MODIFIABLE, &attributeTrue, sizeof
(attributeTrue)}, // 
       { CKA_PRIVATE, &attributeTrue, sizeof
(\text{attributeTrue}), \left| \right\rangle, \left| \right\rangle { CKA_VALUE, NULL_PTR, 
0}, 
// 
       { CKA_EXTRACTABLE, &attributeTrue, sizeof
(attributeTrue)}, // 
       { CKA_SENSITIVE, &attributeFalse, sizeof
(attributeFalse)} // 
};
/*************************************************************************
\star \star*************************************************************************/
//CK_ATTRIBUTE sessionKeyTemplate[] =
//{
// { CKA_LABEL, &sessionMagmaKeyLabel, sizeof(sessionMagmaKeyLabel) - 1 },// 
// { CKA_CLASS, &secretKeyObject, sizeof(secretKeyObject) }, // - 
// { CKA_KEY_TYPE, &keyTypeMagma, sizeof(keyTypeMagma)}, // - 
// { CKA_TOKEN, &attributeFalse, sizeof(attributeFalse)}, // 
// { CKA_MODIFIABLE, &attributeTrue, sizeof(attributeTrue)}, //
```
 $\frac{1}{2}$ { CKA\_PRIVATE, &attributeTrue, sizeof(attributeTrue)},  $\frac{1}{2}$  $\frac{1}{2}$  $\{ CKA_VALUE, NULL_PTR, 0\},$  $\prime\,\prime$  $\frac{1}{2}$ { CKA EXTRACTABLE, &attributeTrue, sizeof(attributeTrue) },  $\frac{1}{2}$  $\frac{1}{2}$ { CKA\_SENSITIVE, &attributeFalse, sizeof(attributeFalse)}  $\frac{1}{2}$  $11$  $\star$ 28147-89 //CK ATTRIBUTE sessionKeyTemplate[] =  $1/5$  $\frac{1}{2}$ { CKA\_LABEL, &sessionKeyLabel, sizeof(sessionKeyLabel) - 1 },  $\frac{1}{2}$  $\frac{1}{2}$ { CKA\_CLASS, &secretKeyObject, sizeof(secretKeyObject) },  $11$  $\frac{1}{2}$ { CKA\_KEY\_TYPE, &keyTypeGost28147, sizeof(keyTypeGost28147) },  $11$  $-28147-89$ { CKA\_TOKEN, &attributeFalse, sizeof(attributeFalse) },  $\frac{1}{2}$  $\frac{1}{2}$ { CKA\_MODIFIABLE, &attributeTrue, sizeof(attributeTrue) },  $\frac{1}{2}$  $\frac{1}{2}$ { CKA\_PRIVATE, &attributeTrue, sizeof(attributeTrue) },  $\frac{1}{2}$  $\frac{1}{2}$  $\{ CKA_VALUE, NULL_PTR, 0\},$  $11$  $\frac{1}{2}$ { CKA\_EXTRACTABLE, &attributeTrue, sizeof(attributeTrue) },  $\frac{1}{2}$  $\frac{1}{2}$ { CKA\_SENSITIVE, &attributeFalse, sizeof(attributeFalse)}  $\frac{1}{2}$  $\frac{1}{2}$  $1/3:$ CK\_ATTRIBUTE unwrapSessionKeyTemplate[] =  $\{$  $\{CKA LABEL, & sessionKuznechikKeyLabel, sizeof(sessionKuznechikKeyLabel) - 1\},$  $\frac{1}{2}$ { CKA\_CLASS, &secretKeyObject, sizeof(secretKeyObject)  $\}$ ,  $11 -$ { CKA KEY TYPE, &keyTypeKuznechik, sizeof(keyTypeKuznechik) },  $\frac{1}{2}$ { CKA\_TOKEN, &attributeFalse, sizeof  $\frac{1}{2}$  $(attributeFalse).$ { CKA MODIFIABLE, &attributeTrue, sizeof  $(\text{attributeTrue})$ ,  $\frac{1}{2}$ { CKA\_PRIVATE, &attributeTrue, sizeof  $(\text{attributeTrue})$ ,  $\frac{1}{2}$ { CKA\_EXTRACTABLE, &attributeTrue, sizeof  $11<sup>2</sup>$  $(\text{attributeTrue})$ , { CKA\_SENSITIVE, &attributeFalse, sizeof  $(\text{attributeFalse})$ }  $\frac{1}{2}$  $\mathcal{E}$ //CK ATTRIBUTE sessionKeyTemplate[] =  $1/5$ { CKA\_LABEL, &sessionMagmaKeyLabel, sizeof(sessionMagmaKeyLabel) - 1 },//  $\frac{1}{2}$ { CKA\_CLASS, &secretKeyObject, sizeof(secretKeyObject) }, //  $\frac{1}{2}$ { CKA\_KEY\_TYPE, &keyTypeMagma, sizeof(keyTypeMagma)},  $11 \frac{1}{2}$ { CKA\_TOKEN, &attributeFalse, sizeof(attributeFalse) },  $\frac{1}{2}$  $\frac{1}{2}$  $\frac{1}{2}$ { CKA\_MODIFIABLE, &attributeTrue, sizeof(attributeTrue) },  $\frac{1}{2}$  $\frac{1}{2}$ { CKA\_PRIVATE, &attributeTrue, sizeof(attributeTrue) },  $\frac{1}{2}$  $\prime$  /  $\prime$ { CKA\_EXTRACTABLE, &attributeTrue, sizeof(attributeTrue) },  $\frac{1}{2}$ { CKA\_SENSITIVE, &attributeFalse, sizeof(attributeFalse)}  $\frac{1}{2}$  $\frac{1}{2}$  $1/3$ \*  $28147 - 89$  $\mathcal{A}^{\text{max}}$  , where  $\mathcal{A}^{\text{max}}$ \*\*\*\*\* //CK\_ATTRIBUTE sessionKeyTemplate[] =  $1/6$ { CKA\_LABEL, &sessionKeyLabel, sizeof(sessionKeyLabel) - 1 },  $\frac{1}{2}$  $\frac{1}{2}$  $\!\!/\!/\!$  $11 -$ { CKA\_CLASS, &secretKeyObject, sizeof(secretKeyObject) }, { CKA\_KEY\_TYPE, &keyTypeGost28147, sizeof(keyTypeGost28147)},  $-28147-89$  $\frac{1}{2}$  $\frac{1}{2}$  $11$ { CKA\_TOKEN, &attributeFalse, sizeof(attributeFalse) },  $\frac{1}{2}$  $\sqrt{}$ { CKA\_MODIFIABLE, &attributeTrue, sizeof(attributeTrue) },  $\prime\,\prime$  $\frac{1}{2}$ { CKA\_PRIVATE, &attributeTrue, sizeof(attributeTrue)},  $\frac{1}{2}$ 

```
\frac{1}{2}{ CKA_EXTRACTABLE, &attributeTrue, sizeof(attributeTrue) },
\frac{1}{2}{ CKA_SENSITIVE, &attributeFalse, sizeof(attributeFalse)}
1/3:/* CK ATTRIBUTE CKA VALUE */CK ATTRIBUTE attrValue = { CKA VALUE, NULL PTR, 0 };
                                                         \sim 11
CK_OBJECT_HANDLE hDerivedTwinKey;
                                                   \bar{H} ,
CK_BYTE_PTR pbtSessionKey = NULL_PTR;
CK BYTE PTR pbtWrappedKey = NULL PTR;
                                                  11 - 7CK_ULONG ulWrappedKeySize = 0;
                                                  \frac{1}{2}CK_BYTE_PTR pbtUnwrappedKey = NULL_PTR;
                                                 \frac{1}{2}CK ULONG ulUnwrappedKeySize = 0;
                                                  \frac{1}{2}\frac{1}{11} \frac{1}{11}CK_OBJECT_HANDLE hTempKey = NULL_PTR;
\ddotsc/*
       * /
GenerateRandomData(GOST 28147 KEY SIZE, &pbtSessionKey);
for (int i = 0; i < \text{arraysize} (session Key Template); i++)if (sessionKeyTemplate[i].type == CKA_VALUE)
       \left\{ \right.sessionKeyTemplate[i].pValue = pbtSessionKey;
               sessionKeyTemplate[i].ulValueLen = GOST_KUZNECHIK_KEY_SIZE;
               break;
       \left\{ \right\}\star^\star/* * /
printf("Creating the GOST 28147-89 key to wrap");
sessionKeyTemplate,
                                                                \frac{1}{2}arraysize(sessionKeyTemplate), \frac{1}{1}&hTempKey);
                                                                         \frac{1}{2}if (rv := CKR_OK)\left\{ \right.printf(" -> Failed\n");goto wrap_exit;
\mathcal{E}printf(" -> OK\n", 'x^* , x^*printf("Defining wrapping key size");
rv = pFunctionList->C_WrapKey(hSession,
       gostKExp15Mech,
                                            \frac{1}{2}H_{\alpha}hDerivedTwinKey,
                                              \frac{1}{2}hTempKey,
       NULL_PTR,
                                              \frac{1}{2}\frac{1}{2}&ulWrappedKeySize);
if (rv := CKR_OK)\{printf(" -> Failed\n");goto wrap_exit;
\overline{\phantom{a}}printf(" -> OK\n'');pbtWrappedKey = (CK_BYTE*)malloc(ulWrappedKeySize);
if (pbtWrappedKey == NULL_PTR)
\left\{ \right.printf("Memory allocation for pbtWrappedKey failed! \n");
       goto wrap_exit;
\mathcal{E}memset(pbtWrappedKey,
       \Omega.
       ulWrappedKeySize * sizeof(CK_BYTE));
7 ** /
printf("Wrapping key");
```
 $\frac{1}{2}$ 

 $\frac{1}{2}$ 

 $11 -$ 

```
rv = pFunctionList->C_WrapKey(hSession,
                                                                            11 -\frac{1}{2}gostKExp15Mech,
       hDerivedTwinKey,
                                    H_{\rm{max}}\frac{1}{11}hTempKey,
                                              11 -pbtWrappedKey,
       &ulWrappedKeySize);
if (rv := CKR_OK)\left\{ \right.printf(" -> Failed\n");goto wrap_exit;
\left\{ \right.printf(" -> OK\n", '* /
/* ,
print(f("Wrapped key data is:\n')for (int i = 0; i < ulWrappedKeySize; i++)
\{printf("%02X", pbtWrappedKey[i]);
       if ((i + 1) )(9 == 0)print(f("n");
\overline{\phantom{a}}wrap\_exit:
if (hTempKey)
\left\{ \right.pFunctionList->C_DestroyObject(hSession,
          hTempKey);
       hTempKey = NULL_PTR;\left\{ \right\}if (rv == CKR OK)printf("\nWrapping has been completed successfully.\n");
else
\{printf("\nWrapping failed!\n");
      goto exit;
\}\rightarrow^\starprintf("Unwrapping key");
                                                                                                     11 - 7rv = pFunctionList->C_UnwrapKey(hSession,
       gostKExp15Mech,
                                                                          \frac{1}{2}11 - 1hDerivedTwinKey,
      pbtWrappedKey,
                                                                         \frac{1}{2}\frac{1}{2}ulWrappedKeySize,
                                                              \frac{1}{2}unwrapSessionKeyTemplate,
       arraysize(unwrapSessionKeyTemplate), \frac{1}{10}&hTempKey);
                                                                                \sqrt{}if (rv := CKR_OK)\left\{ \right.printf(" -> Failed\n'');goto unwrap_exit;
\lambdaprintf(" -> OK\n'');/ *
       * /
printf("Getting unwrapped key value...\n\times");
1*CKA_VALUE */
printf("Getting object value size");
rv = pFunctionList -> C_GetAttributeValue(hSession, //,\verb+hTempKey+,~~//~~,1);
                                \frac{1}{2}if (rv := CKR_OK)\{
```

```
 printf(" -> Failed\n");
        goto unwrap_exit;
}
printf(" \rightarrow OK\n");
/* */
attrValue.pValue = (CK_BYTE*)malloc(attrValue.ulValueLen);
if (attrValue.pValue == NULL_PTR)
{
        printf("Memory allocation for attrValue failed! \n");
        goto unwrap_exit;
}
memset(attrValue.pValue,
       0, (attrValue.ulValueLen * sizeof(CK_BYTE)));
/* CKA_VALUE */printf("Getting object value");
rv = pFunctionList->C_GetAttributeValue(hSession, // , 
 hTempKey, // , 
&attrValue, // ,
1); \qquad \qquad \qquadif (rv := CKR OK){
        printf(" -> Failed\n");
        goto unwrap_exit;
}
printf(" -> OK\n\cdot n");<br>/* */
/ * /printf("Unwrapped key data:\n");
for (int i = 0; i < attrValue.ulValueLen; i++)
{
       printf("%02X ", ((CK_BYTE_PTR)attrValue.pValue)[i]);
       if ((i + 1) % 8 = 0)printf("\n");
}
unwrap_exit:
if (hTempKey)
{
        pFunctionList->C_DestroyObject(hSession,
            hTempKey);
        hTempKey = NULL_PTR;
}
if (rv == CKR OK)printf("Unwrapping has been completed successfully.\n\n");
else
{
        printf("\nUnwrapping failed!\n\n");
        goto exit;
}
/* */
if ((ulUnwrappedKeySize != GOST_KUZNECHIK_KEY_SIZE)
        || (memcmp(pbtSessionKey,
               attrValue.pValue,
                GOST_KUZNECHIK_KEY_SIZE) != 0))
       printf("\nThe unwrapped key is not equal to the session key!\n");
else
printf("The unwrapped key is equal to the session key.\n");
exit:
printf("Finish");
```
# <span id="page-37-0"></span>Вычисление значения хеш-функции

<span id="page-37-1"></span>Поддерживаемые механизмы

Устройства Рутокен поддерживают следующие механизмы хеширования:

- СКМ МD2 для хеширования алгоритмом MD2 (только программно),
- CKM\_MD5 для хеширования алгоритмом MD5 (только программно),
- CKM\_SHA\_1 для хеширования алгоритмом SHA-1 (только программно),
- CKM\_SHA256 для хеширования алгоритмом SHA-256 (только программно),
- CKM\_SHA512 для хеширования алгоритмом SHA-512 (только программно),
- $\bullet$   $\alpha$  CKM GOSTR3411 для хеширования алгоритмом ГОСТ Р 34.11.94 (программно и аппаратно),
- CKM\_GOSTR3411\_12\_256 для хеширования алгоритмом ГОСТ Р 34.11.2012 с длиной значения 256 бит (программно и аппаратно),
- CKM\_GOSTR3411\_12\_512 для хеширования алгоритмом ГОСТ Р 34.11.2012 с длиной закрытого ключа 512 бит (программно и аппаратно).

### <span id="page-38-0"></span>Хеширование данных

Для хеширования данных служат функции C\_DigestInit() и C\_Digest(). Сначала операцию хеширования нужно инициализировать через C\_ DigestInit(), передав в нее идентификатор сессии и ссылку на механизм хеширования. Затем размер буфера хешированных данных можно определить, вызвав C\_Digest(), и выполнить хеширование данных, вызвав C\_Digest() второй раз.

Предварительно должна быть открыта сессия чтения/записи.

### <span id="page-38-1"></span>Пример хеширования данных по алгоритму ГОСТ Р 34.11-94 и ГОСТ Р 34.11-2012

### Хеширование данных по алгоритму ГОСТ Р 34.11-94 / ГОСТ Р 34.11-2012

```
/ * /CK BYTE pbtData[] = { 0x3C, 0x21, 0x50, 0x49, 0x4E, 0x50, 0x41, 0x44, 0x46, 0x49, 0x4C, 0x45, 0x20, 0x52, 0x55,
0x3E, 0x3C, 0x21, 0x3E, 0xED, 0xE5, 0xE2, 0xE8, 0xE4, 0xE8, 0xEC, 0xFB, 
0xE9, 0x20, 0xF2, 0xE5, 0xEA };
/* 34.11-94 */CK_MECHANISM gostR3411_946HashMech = {CKM_GOSTR3411, NULL_PTR, 0}; 
/* 34.11-2012(256) */
CK_MECHANISM gostR3411_12_256HashMech = \{CKM_GOSTR3411_12_2566, NULL_PTR, 0\};/* 34.11-2012(512) */
CK MECHANISM gostR3411_12_512HashMech = {CKM_GOSTR3411_12_512, NULL_PTR, 0 };
\begin{array}{ccc} \texttt{CK\_BITE\_PTR}\ \texttt{pbtHash} & = & \texttt{NULL\_PTR}\, \texttt{?} \end{array} \qquad \qquad \texttt{/}/\;CK ULONG ulHashSize = 0; //
while(TRUE)
{
       ...
       / * /
       printf("C_DigestInit");
       rv = pFunctionList->C_DigestInit(hSession, // 
                                                                  &gostR3411_946HashMech ); // 
: 
// gostR3411_946HashMech, gostR3411_12_256HashMech gostR3411_12_512HashMech 
       if (rv != CKR_OK)
        {
               printf(" -> Failed\n");
              break;
       }
      printf(" -> OK\n\n<sup>n</sup>);
       /* */
       printf("C_Digest step 1");
       rv = pFunctionList->C_Digest( hSession, // 
pbtData, \frac{1}{2} //
                                                           arraysize(pbtData), // 
 pbtHash, // 
                                                           &ulHashSize); // 
       if (rv != CKR_OK)
\left\{ \begin{array}{ccc} 1 & 1 & 1 \\ 1 & 1 & 1 \end{array} \right\}
```

```
 printf(" -> Failed\n");
              break;
       }
      print(f" \rightarrow OK\n;
       pbtHash = (CK_BYTE*)malloc(ulHashSize);
       if (pbtHash == NULL)
       {
              printf("Memory allocation for pbtHash failed! \n");
              break;
       }
       memset(pbtHash,
               \overline{0}.
              (ulHashSize * sizeof(CK_BYTE)));
\frac{1}{2} /* */
       printf("C_Digest step 2");
       rv = pFunctionList->C_Digest(hSession, // 
\mathsf{pbtData}, \qquad \qquad \mathsf{\#} arraysize(pbtData), // 
pbtHash, \frac{1}{2} //
                                                        &ulHashSize); // 
      if (rv \mid s \cap \mathbb{K})\left\{ \begin{array}{ccc} 1 & 1 & 1 \\ 1 & 1 & 1 \end{array} \right\} printf(" -> Failed\n");
              break;
 }
      printf(" -> OK\n", ' break;
```
# <span id="page-39-0"></span>Вычисление MAC (Message Authentication Code)

### <span id="page-39-1"></span>Поддерживаемые механизмы

Устройства Рутокен поддерживает создание MAC на ключах типа CKK\_KUZNECHIK, CKK\_MAGMA и CKK\_GOST28147. Объекты ключей, на которых вычисляется и проверяется MAC, также должны иметь атрибуты CKA\_SIGN и CKA\_VERIFY установленные в CK\_TRUE.

### <span id="page-39-2"></span>Вычисление MAC

}

Для вычисления MAC служат функции C\_SignInit() и C\_Sign(). Сначала операцию получения MAC нужно инициализировать через C\_SignI nit(), передав в нее идентификатор сессии и ссылку на механизм. Размер буфера под MAC можно определить, вызвав C\_Sign() с нулевым указателем на выходные данные. Вызвав C\_Sign() с не нулевым указателем на выходные данные мы получим вычисленный MAC.

Предварительно должна быть открыта сессия чтения/записи.

# <span id="page-39-3"></span>Пример получения MAC от данных по алгоритму ГОСТ Р 34.12-2015

#### Получение MAC от данных по алгоритму ГОСТ Р 34.12-2015

```
/ * */
CK_BYTE pbtData[] = { 0x3C, 0x21, 0x50, 0x49, 0x4E, 0x50, 0x41, 0x44, 0x46, 0x49, 0x4C, 0x45, 0x20, 0x52, 0x55, 
0 \times 3E.
                                       0x3C, 0x21, 0x3E, 0xED, 0xE5, 0xE2, 0xE8, 0xE4, 0xE8, 0xEC, 0xFB, 
0xE9, 0x20, 0xF2, 0xE5, 0xEA };
/* 28147-89 */
CK\_MECHANISM gost28147MacMech = \{CKM_GOST28147_MAC, NULL_PTR, 0\};/* 34.12-2015 */
CK MECHANISM kuznechikMacMech = { CKM KUZNECHIK MAC, NULL PTR, 0 };
CK_MECHANISM magmaMacMech = \{ CKM_MAGMA_MAC, NULL_PTR, 0 \};
CK\_BYTE\_PTR pbtMac = NULL\_PTR; // MAC
CK_ULONG ulMacSize = 0; //while(TRUE)
```

```
 ...
     /* MAC*/
      printf("C_SignInit");
      rv = functionList->C_SignInit(hSession, // 
                                                &kuznechikMacMech, \begin{array}{ccc} / / & \text{MAC} \\ \text{hSecretKey}); & // & // \\ \end{array}hSecretKey); \sqrt{2} , MAC
     if (rv := CKR OK) {
            printf(" -> Failed\n");
            break;
      }
     printf(" \rightarrow OK\n");
     /* MAC */
      printf("C_Sign step 1");
      rv = pFunctionList->C_Sign( hSession, // 
pbtData, \frac{1}{2} //
                                                 arraysize(pbtData), // 
pbtMac, // &ulMacSize); // 
      if (rv != CKR_OK)
      {
            printf(" -> Failed\n");
            break;
      }
     print(f" \rightarrow OK\n;
      pbtMac = (CK_BYTE*)malloc(ulMacSize);
      if (pbtHash == NULL)
      {
            printf("Memory allocation for pbtMac failed! \n");
            break;
      }
      memset(pbtMac,
             \Omega,
              (ulMacSize * sizeof(CK_BYTE)));
     /* MAC */
      printf("C_Sign step 2");
      rv = pFunctionList->C_Sign( hSession, // 
\mathsf{pbtData}, \qquad \qquad \mathsf{\#} arraysize(pbtData), // 
\texttt{pbtMac}, \texttt{\qquad //}\&ulMacSize); \frac{1}{2} //
      if (rv != CKR_OK)
      {
           printf(" -> Failed\n");
           break;
      }
     print(f" \rightarrow OK\n");
      break;
```
# <span id="page-40-0"></span>Проверка MAC

}

{

Для проверки MAC служат функции C\_VerifyInit() и C\_Verify(). Сначала операцию проверки MAC нужно инициализировать через C\_Veri fyInit(), передав в нее идентификатор сессии и ссылку на механизм. Проверка MAC происходит при вызове функции C\_Verify() с переданным указателем на данные и MAC.

Предварительно должна быть открыта сессия чтения/записи.

<span id="page-40-1"></span>Пример проверки MAC от данных по алгоритму ГОСТ Р 34.12-2015

Проверка MAC от данных по алгоритму ГОСТ Р 34.12-2015

```
/ * */
CK_BYTE pbtData[] = { 0x3C, 0x21, 0x50, 0x49, 0x4E, 0x50, 0x41, 0x44, 0x46, 0x49, 0x4C, 0x45, 0x20, 0x52, 0x55, 
0 \times 3E.
                                 0x3C, 0x21, 0x3E, 0xED, 0xE5, 0xE2, 0xE8, 0xE4, 0xE8, 0xEC, 0xFB, 
0xE9, 0x20, 0xF2, 0xE5, 0xEA };
/* MAC 34.12-2015 */
CK_MECHANISM kuznechikMacMech = { CKM_KUZNECHIK_MAC, NULL_PTR, 0 };
CK_MECHANISM magmaMacMech = \{ CKM_MAGMA_MAC, NULL_PTR, 0 \};
while(TRUE)
{
       ...
      /* MAC<sup>*</sup>/
      printf("C_VerifyInit");
      rv = functionList->C_VerifyInit(hSession, // 
                                                      &kuznechikMacMech, // MAC
                                                     hSecretKey);
 MAC
       if (rv != CKR_OK)
       {
            printf(" -> Failed\n");
             break;
       }
      print(f" \rightarrow OK\n");
      /* MAC */
       printf("C_Verify");
      rv = pFunctionList -> C\_Verify( hSession,pbtData, \frac{1}{2} //
                                                    arraysize(pbtData), // 
pbtMac, // &ulMacSize); // 
      if (rv := CKR OK) {
            printf(" -> Failed\n");
             break;
       }
      printf(" \rightarrow OK\n");
       break;
}
```
# <span id="page-41-0"></span>Подпись и проверка подписи

# <span id="page-41-1"></span>Поддерживаемые механизмы

Устройства Рутокен поддерживают следующие механизмы подписи:

- CKM\_GOSTR3410 подписи алгоритмом ГОСТ Р 34.10.2001 и ГОСТ Р 34.10.2012 с длиной закрытого ключа 256 бит,
- CKM\_GOSTR3410\_WITH\_GOSTR3411 для совместного хеширования алгоритмом CKM\_GOSTR3411 и подписи алгоритмом CKM\_GOSTR3410,
- CKM\_GOSTR3410\_512 для подписи алгоритмом ГОСТ Р 34.10.2012 с длиной закрытого ключа 512 бит,
- CKM\_GOSTR3410\_WITH\_GOSTR3411\_12\_256 для совместного хеширования алгоритмом CKM\_GOSTR3411\_12\_256 и подписи на ключе длиной 256 бит,
- CKM\_GOSTR3410\_WITH\_GOSTR3411\_12\_512 для совместного хеширования алгоритмом CKM\_GOSTR3411\_12\_512 и подписи на ключе длиной 512 бит,
- CKM\_RSA\_PKCS для подписи алгоритмом RSA.
- CKM\_MD5\_RSA\_PKCS, CKM\_SHA1\_RSA\_PKCS, CKM\_SHA224\_RSA\_PKCS, CKM\_SHA256\_RSA\_PKCS, CKM\_SHA384\_RSA\_PKCS, CKM\_SHA512\_RSA\_PKCS для алгоритма взятия хеша с последующим взятием подписи по алгоритму RSA
- CKM\_ECDSA для подписи алгоритмом ECDSA.

### <span id="page-41-2"></span>Подпись данных

Для вычисления подписи сообщения служат функции c\_signInit() и c\_sign(). Сначала операцию подписи нужно инициализировать через с\_ SignInit (), передав в нее идентификатор сессии, механизма и закрытого ключа. Затем размер буфера для подписанных данных можно определить, вызвав c\_Sign() с указателем на длину буфера, равной нулю, и подписать данные, вызвав c\_Sign() второй раз.

Функция C\_Sign (), как и некоторые другие функции интерфейса РКСS#11, возвращает значения различной длины и подчиняется соответствующему соглашению вызова для подобных функций, описанному в пункте 11.2 стандарта PKCS#11. Краткая его суть сводится к тому, что существует два способа вызова таких функций. В первом случае функция может быть вызвана с пустым указателем для возвращаемого буфера (NULL\_PTR), в таком случае функция вернет размер возвращаемого буфера в байтах в соответствующую переменную. Во втором случае функция может быть вызвана с непустым указателем для возвращаемого буфера и указанным значением длины буфера, в таком случае функция вернет результат выполнения криптографической операции в соответствующую переменную при условии достаточности размера буфера. Если указанная длина буфера недостаточна для возвращения всего результат, функция вернет ошибку CKR\_BUFFER\_TOO\_SMALL. При успешном выполнении функция возвращает код ошибки CKR OK.

При использовании совместных алгоритмов хеширования и подписи (например, CKM\_GOSTR3410\_WITH\_GOSTR3411) в C\_Sign() передается открытый текст для подписи, при использовании только алгоритма подписи (например, CKM\_GOSTR3410) - уже прохешированные данные.

При использовании совместных алгоритмов хеширования и подписи в механизме должны быть заданы параметры алгоритма хеширования.

В качестве данных на подпись может быть передан запрос на сертификат, представленный в байт-коде.

#### <span id="page-42-0"></span>Подпись данных отдельными механизмами хеширования и подписи

При использовании отдельных механизмов хеширования и подписи сообщение сначала хешируется функциями C\_DigestInit() и C\_Digest() , а затем значение хеша подписывается функциями C\_SignInit() и C\_Sign().

### <span id="page-42-1"></span>Пример подписи данных по алгоритму ГОСТ Р 34.10-2012 отдельными механизмами хеширования и подписи для всех устройств Рутокен

#### Подпись данных по алгоритму ГОСТ Р 34.10-2012

```
\star /
CK_BYTE pbtData[] = { 0x3C, 0x21, 0x50, 0x49, 0x4E, 0x50, 0x41, 0x44, 0x46, 0x46, 0x4C, 0x45, 0x20, 0x52, 0x55,
0x3E,0x3C, 0x21, 0x3E, 0xED, 0xE5, 0xE2, 0xE8, 0xE4, 0xE8, 0xEC, 0xFB,
0xE9, 0x20, 0xF2, 0xE5, 0xEA,
                                             0xF1, 0xF2, 0x3C, 0x4E, 0x3E, 0xD4, 0xC8, 0xCE, 0x3A, 0x3C, 0x56,
0x3E, 0xCF, 0xE5, 0xF2, 0xF0,
                                             0 \times EE, 0 \times E2, 0 \times 20, 0 \times CF, 0 \times ES, 0 \times F2, 0 \times F0, 0 \times 20, 0 \times CF, 0 \times ES, 0 \times F2,
0xF0, 0xEE, 0xE2, 0xE8, 0xF7,0x20, 0xCC, 0xEE, 0xF1, 0xEA, 0xE2, 0xE0, 0x2C, 0x20, 0xCF, 0xE8,
0 \times EE, 0 \times ED, 0 \times ES, 0 \times F0, 0 \times F1,
                                             0xEA, 0xE0, 0xFF, 0x20, 0xF3, 0xEB, 0x2C, 0x20, 0xE4, 0x2E, 0x20,
0x33, 0x2C, 0x20, 0xEA, 0xE2,
                                             0x2E, 0x20, 0x37, 0x32 };
/*
        34.11 - 2012(256) */
CK_MECHANISM HashMech256 = \{CKM_GOSTR3411_12_256, NULL_PTR, 0\};/*
        34.11 - 2012(512) */
CK_MECHANISM HashMech512 = {CKM_GOSTR3411_12_512, NULL_PTR, 0};
/ /34.10 - 2012, 256 */
CK\_MECHANISM SigVerMech256 = {CKM_GOSTR3410, NULL_PTR, 0};
           34.10 - 2012, 512 */
/* /
\begin{array}{c} 11 \\ 11 \end{array}CK_BYTE_PTR pbtHash
                                      = NULL_PTR;
CK_ULONG ulHashSize
                                              = 0;= \texttt{NULL\_PTR} \; \texttt{;}CK_BYTE_PTR pbtSignature
                                                     \frac{1}{2}CK\_ULONGulSignatureSize = 0;
                                                     11 - 1while(TRUE)
\{\ddots
```

```
/* */
     printf("C_DigestInit");
     rv = pFunctionList->C_DigestInit(hSession, // 
                                              &HashMech256); // 
(HashMech256 HashMech512)
    if (rv := CKR OK) {
          printf(" -> Failed\n");
          break;
     }
    print(f" \rightarrow OK\n;
    / * /
     printf("C_Digest step 1");
     rv = pFunctionList->C_Digest( hSession, // 
pbtData, \frac{1}{2} //
                                          arraysize(pbtData), // 
 pbtHash, // 
                                          &ulHashSize); // 
    if (rv := CKR OK) {
          printf(" -> Failed\n");
          break;
      }
    printf(" -> OK\n", 'pbtHash = (CK_BYTE*)malloc(ulHashSize);
     if (pbtHash == NULL_PTR)
     {
          printf("Memory allocation for pbtHash failed! \n");
          break;
     }
     memset(pbtHash,
          0,(ulHashSize * sizeof(CK_BYTE)));<br>*/
    / *
     printf("C_Digest step 2");
     rv = pFunctionList->C_Digest(hSession, // 
\mathsf{pbtData}, \qquad \qquad \mathsf{\#} arraysize(pbtData), // 
pbtHash, \frac{1}{2} //
                                         &ulHashSize); // 
    if (rv := CKR OK) {
          printf(" -> Failed\n");
          break;
     }
    printf(" -> OK\n", '/* */
     printf("C_SignInit");
     rv = pFunctionList->C_SignInit( hSession, // 
                                             &SigVerMech256, // 
(SigVerMech256 SigVerMech512)
                                             hPrivateKey ); // 
    if (rv := CKR OK) {
          printf(" -> Failed\n");
          break;
     }
    printf(" \rightarrow OK\n");
    /* */
     printf("C_Sign step 1");
     rv = pFunctionList->C_Sign( hSession, // 
\mathsf{pbtHash}, \qquad \qquad \mathsf{/b}ulHashSize, v//
port signature, //
 &ulSignatureSize); //
```

```
 if (rv != CKR_OK)
\left\{ \begin{array}{ccc} 1 & 1 & 1 \\ 1 & 1 & 1 \end{array} \right\} printf(" -> Failed\n");
               break;
        }
       printf(" \rightarrow OK\n");
        pbtSignature = (CK_BYTE*)malloc(ulSignatureSize);
        if (pbtSignature == NULL)
\left\{ \begin{array}{ccc} 1 & 1 & 1 \\ 1 & 1 & 1 \end{array} \right\}printf("Memory allocation for pbtSignature failed! \n");
               break;
 }
        memset( pbtSignature,
\overline{0},
                      ulSignatureSize * sizeof(CK_BYTE));
       /* */
        printf("C_Sign step 2");
        rv = pFunctionList->C_Sign( hSession, // 
pbHash, pulHashSize, v//
                                                            pbtSignature,<br>&ulSignatureSize); //
                                                             &ulSignatureSize); // 
        if (rv != CKR_OK)
        {
               printf(" -> Failed\n");
               break;
        }
       printf(" \rightarrow OK\n");
       /* , */
        printf("Signature buffer is: \n");
       for (i = 0; i < ulSignatureSize;
               i^{++} {
               printf("%02X ", pbtSignature[i]);
              if ((i + 1) % 8 == 0) printf("\n");
        }
        break;
```
### <span id="page-44-0"></span>Подпись совместным механизмом хеширования и подписи

При использовании совместного механизма и хеширование, и подпись выполняются функцией C\_Sign(). Сначала в функцию C\_SignInit() пе редается совместный механизм (например, CKM\_GOSTR3410\_WITH\_GOSTR3411), а затем в функцию C\_Sign() – сообщение.

### <span id="page-44-1"></span>Пример подписи данных по алгоритму ГОСТ Р 34.10-2012 совместным механизмом хеширования и подписи

#### Подпись данных по алгоритму ГОСТ Р 34.10-2012

}

```
/ * /
CK_BYTE pbtData[] = { 0x3C, 0x21, 0x50, 0x49, 0x4E, 0x50, 0x41, 0x44, 0x46, 0x49, 0x4C, 0x45, 0x20, 0x52, 0x55, 
0 \times 3E,
                                            0x3C, 0x21, 0x3E, 0xED, 0xE5, 0xE2, 0xE8, 0xE4, 0xE8, 0xEC, 0xFB, 
0xE9, 0x20, 0xF2, 0xE5, 0xEA, 
                                            0xF1, 0xF2, 0x3C, 0x4E, 0x3E, 0xD4, 0xC8, 0xCE, 0x3A, 0x3C, 0x56, 
0x3E, 0xCF, 0xE5, 0xF2, 0xF0, 
                                            0xEE, 0xE2, 0x20, 0xCF, 0xE5, 0xF2, 0xF0, 0x20, 0xCF, 0xE5, 0xF2, 
0xF0, 0xEE, 0xE2, 0xE8, 0xF7, 
                                            0x20, 0xCC, 0xEE, 0xF1, 0xEA, 0xE2, 0xE0, 0x2C, 0x20, 0xCF, 0xE8, 
0xEE, 0xED, 0xE5, 0xF0, 0xF1, 
                                            0xEA, 0xE0, 0xFF, 0x20, 0xF3, 0xEB, 0x2C, 0x20, 0xE4, 0x2E, 0x20, 
0x33, 0x2C, 0x20, 0xEA, 0xE2, 
                                           0x2E, 0x20, 0x37, 0x32 };
```

```
/* 34.11-2012, 256 */
CK_BYTE GOST3411_256_params[] = { 0x06, 0x08, 0x2a, 0x85, 0x03, 0x07, 0x01, 0x01, 0x02, 0x02 };
/* 34.10-2012 34.11-2012 (256 )*/
CK_MECHANISM HashSigVerMech256 = {CKM_GOSTR3410_WITH_GOSTR3411_12_256, GOST3411_256_params, sizeof
(GOST3411_256_params)};
/* 34.11-2012, 512 */
CK_BYTE GOST3411_512_params[] = { 0x06, 0x08, 0x2a, 0x85, 0x03, 0x07, 0x01, 0x01, 0x02, 0x03 };
/* 34.10-2012 34.11-2012 (512 )*/
CK_MECHANISM HashSigVerMech512 = {CKM_GOSTR3410_WITH_GOSTR3411_12_512, GOST3411_512_params, sizeof
(GOST3411_512_params)};
CK_BYTE_PTR pbtSignature = NULL_PTR;<br>
CK_ULONG ulSignatureSize = 0;<br>
// ,
CK_ULONG ulSignatureSize = 0;
while(TRUE)
{
       ...
      /* */
       printf("C_SignInit");
       rv = pFunctionList->C_SignInit(hSession, // 
                                                            &HashSigVerMech256, // 
(HashSigVerMech256 HashSigVerMech512)
                                                           hPrivateKey ); // 
       if (rv != CKR_OK)
       {
             printf(" -> Failed\n");
             break;
       }
      printf(" \rightarrow OK\n");
      /* */
       printf("C_Sign step 1");
       rv = pFunctionList->C_Sign(hSession, // 
\mathsf{pbtData}, \qquad \qquad \mathsf{\#}} arraysize(pbtData), // 
                                                     pbtSignature, // 
                                                     &ulSignatureSize); // 
       if (rv != CKR_OK)
       {
             printf(" -> Failed\n");
             break;
       }
      printf(" \rightarrow OK\n");
       pbtSignature = (CK_BYTE*)malloc(ulSignatureSize);
       if (pbtSignature == NULL)
       {
              printf("Memory allocation for pbtSignature failed! \n");
             break;
       }
       memset( pbtSignature,
\overline{0},
                   ulSignatureSize * sizeof(CK_BYTE));
      / * /
       printf("C_Sign step 2");
       rv = pFunctionList->C_Sign(hSession, // 
\mathsf{pbtData}, \qquad \qquad \mathsf{\#}} arraysize(pbtData), // 
port signature, //
 &ulSignatureSize); // 
       if (rv != CKR_OK)
       {
             printf(" -> Failed\n");
             break;
```

```
\left\{ \right.printf(" -> OK\n'');1^*, *printf("Signature buffer is: \n\langle n" \rangle;
         for (i = 0;i < ulSignatureSize;
                    i++\{printf("%02X", pbtSignature[i]);
                   if ((i + 1) % 8 == 0)
                           print(f("n");
          \left\{ \right.break;
\left\{ \right.
```
<span id="page-46-0"></span>Пример подписи данных по алгоритму ECDSA отдельными механизмами хеширования и подписи

```
Подпись данных по алгоритму ECDSA
CK_BYTE pbtData[] = \{ 0x00, 0x01, 0x02, 0x03, 0x04, 0x05, 0x06, 0x07,0x00, 0x01, 0x02, 0x03, 0x04, 0x05, 0x06, 0x07,
                                        0x00, 0x01, 0x02, 0x03, 0x04, 0x05, 0x06, 0x07,
                                        0x00, 0x01, 0x02, 0x03, 0x04, 0x05, 0x06, 0x07 };
CK_MECHANISM sha256Mech = { CKM_SHA256, NULL_PTR, 0 };
CK_MECHANISM ecdsaSigVerMech = { CKM_ECDSA, NULL_PTR, 0 };
                                                    H\rightarrow \inftyCK_BYTE_PTR pbtSignature;
                                                    H_{\alpha} , \alphaCK_ULONG ulSignatureSize ;
                                                    \begin{array}{cccc} \hspace{-0.6cm} \textbf{11} & \hspace{-0.6cm} & \textbf{12} & \hspace{-0.6cm} & \textbf{13} \\ \end{array}CK_BYTE_PTR pbtHash ;
CK_ULONG ulHashSize;
                                                   11^{-1}while (TRUE)
\{\mathbf{1}/* */
               rv = pFunctionList->C_DigestInit(hSession, &sha256Mech);
       if (rv := CKR_OK)\{\texttt{printf}("-> \texttt{Failed}\n");break;
        \}printf(" -> OK\n", '/ *
              * /
       printf("C_Digest step 1");
       rv = pFunctionList->C_Digest(hSession, pbtData, sizeof(pbtData), NULL_PTR, &ulHashSize);
       if (rv := CKR_OK)\{printf(" -> Failed\n'');break;
        }
       printf(" -> OK\n", '\verb|pbHash = (CK_BYTE*|malloc(u1HashSize);if (pbtHash == NULL_PTR)\{printf("Memory allocation for pbtHash failed! \n");
```

```
 break;
         }
         memset(pbtHash,
\overline{0},
                  (ulHashSize * sizeof(CK_BYTE)));
        /* */
         printf("C_Digest step 2");
         rv = pFunctionList->C_Digest(hSession, pbtData, sizeof(pbtData), pbtHash, &ulHashSize);
        if (rv := CKR OK)\left\{ \begin{array}{ccc} 1 & 1 & 1 \\ 1 & 1 & 1 \end{array} \right\} printf(" -> Failed\n");
                 break;
 }
        printf(" -> OK\n");/* */
         printf("C_SignInit");
         rv = pFunctionList->C_SignInit(hSession, &ecdsaSigVerMech, hPrivateKey);
        if (rv := CKR OK) {
                 printf(" -> Failed\n");
                 break;
         }
        printf(" -> OK\n"); pbtSignature = (CK_BYTE*)malloc(ulSignatureSize);
         if (pbtSignature == NULL_PTR)
         {
                  printf("Memory allocation for pbtSignature failed! \n");
                 break;
         }
         memset(pbtSignature,
                0, ulSignatureSize * sizeof(CK_BYTE));
        / * /
         printf("C_Sign step 2");
         rv = pFunctionList->C_Sign(hSession, pbtHash, ulHashSize, NULL_PTR, &ulSignatureSize);
        if (rv := CKR OK) {
                  printf(" -> Failed\n");
                 break;
         }
        printf(" \rightarrow OK\n");
        /* , */
         printf("Signature buffer is: \n");
        for (i = 0; i < ulSignatureSize;
                i++) {
                 printf("%02X ", pbtSignature[i]);
                 if ((i + 1) 8 8 == 0) printf("\n");
         }
         break;
```
# Проверка подписи

}

Для проверки подписи данных служат функции C\_VerifyInit() и C\_Verify(). Сначала операцию подписи нужно инициализировать через C\_V erifyInit(), передав в нее идентификатор сессии, механизма и открытого ключа. Затем можно проверить подпись функцией C\_Verify().

Совместные механизмы хеширования и подписи (например, CKM\_GOSTR3410\_WITH\_GOSTR3411) не поддерживаются C\_VerifyInit(). C\_Ve rify() передаются предварительно прохешированные функцией C\_Digest() исходные данные.

#### Проверка подписи

```
while(TRUE)
{
       ...
      / * /
       printf(" C_VerifyInit");
       rv = pFunctionList->C_VerifyInit(hSession, // 
                                                              &SigVerMech, // 
                                                            hPublicKey); \frac{1}{1} if (rv != CKR_OK)
       {
              printf(" -> Failed\n");
              break;
       }
      print(f" \rightarrow OK\n;
      / * */
       printf(" C_Verify");
       rv = pFunctionList->C_Verify(hSession, // 
 pbHash, // 
ulHashSize, //
                                                      pbtSignature, \frac{1}{2} //<br>ulSignatureSize); \frac{1}{2} //
                                                       ulSignatureSize); // 
       if (rv != CKR_OK)
       {
              printf(" -> Failed\n");
             break;
       }
      printf(" \rightarrow OK\n");
       break;
}
...
if (pbtSignature)
{
       free(pbtSignature);
       pbtSignature = NULL_PTR;
}
if (pbHash)
{
       free(pbHash);
       pbHash= NULL_PTR;
}
```
# <span id="page-48-0"></span>Поточная подпись и проверка подписи

При работе с большим количеством данных бывает удобно отправлять данные токену частями. При таком режиме работе с токеном необходимо использовать функции C\_SignInit/C\_VerifyInit, C\_SignUpdate/C\_VerifyUpdate и C\_SignFinal/C\_VerifyFinal.

```
Пример подписи данных в несколько итераций
       / * /
        printf("C_SignInit");
        rv = pFunctionList->C_SignInit( hSession, // 
                                                                      &SigVerMech256, // 
(SigVerMech256 SigVerMech512)
                                                                      hPrivateKey ); // 
        if (rv != CKR_OK)
        {
                printf(" -> Failed\n");
                break;
        }
       printf(" -> OK\n", ' for (size_t i=0; i < dataLen; i+=blockLen)
        {
          size_t len = (dataLen-i) < blockLen? (dataLen-i) : blockLen;
```

```
 // 
         rv = pFunctionList->C_SignUpdate( hSession, // 
 pData + 
i, \frac{1}{2} //
len); / if (rv != CKR_OK)
                break;
    }
       if (rv != CKR_OK)
       {
         printf(" -> Failed\n");
         break;
       }
      printf(" \rightarrow OK\n");
      /* */
       printf("C_SignFinal step 1");
       rv = pFunctionList->C_SignFinal(hSession, // 
                                                               pbtSignature, // 
                                                               &ulSignatureSize); // 
       if (rv != CKR_OK)
        {
             printf(" \rightarrow Failed\n");
              break;
        }
      printf(" \rightarrow OK\n");
       pbtSignature = (CK_BYTE*)malloc(ulSignatureSize);
       if (pbtSignature == NULL)
        {
              printf("Memory allocation for pbtSignature failed! \n");
              break;
        }
       memset( pbtSignature,
\overline{0},
                    ulSignatureSize * sizeof(CK_BYTE));
       / * /
       printf("C_SignFinal step 2");
       rv = pFunctionList->C_SignFinal(hSession, // 
                                                              pbtSignature, //<br>&ulSignatureSize); //
                                                               &ulSignatureSize); // 
       if (rv != CKR_OK)
        {
              printf(" -> Failed\n");
              break;
        }
      print(f" \rightarrow OK\n;
```
# <span id="page-49-0"></span>Шифрование и расшифрование

### <span id="page-49-1"></span>Поддерживаемые механизмы

Устройства Рутокен поддерживают следующие механизмы шифрования:

- CKM\_GOST28147\_ECB для шифрования алгоритмом ГОСТ 28147-89 в режиме простой замены,
- CKM\_GOST28147 для шифрования алгоритмом ГОСТ 28147-89 в режиме гаммирования с обратной связью (программное и аппаратное),
- CKM\_KUZNECHIK\_ECB для шифрования алгоритмом Кузнечик в режиме простой замены (ГОСТ 34.13-2018),
- СКМ\_КUZNECHIK\_CTR\_ACPKM для шифрования алгоритмом Кузнечик в режиме гаммирования CTR с мешингом ACPKM (Р 1323565.1.017-2018),
- CKM\_MAGMA\_ECB для шифрования алгоритмом Магма в режиме простой замены (ГОСТ 34.13-2018),
- CKM\_MAGMA\_CTR\_ACPKM для шифрования алгоритмом Магма в режиме гаммирования CTR с мешингом ACPKM (Р 1323565.1.017-2018),
- CKM\_RSA\_PKCS для шифрования алгоритмом RSA.

#### Внимание! ω

Так как в режиме простой замены (механизм CKM\_GOST28147\_ECB) шифрование каждого блока данных осуществляется одним и тем же ключом, этот механизм должен применяться только для данных небольшого размера (например, ключей). В противном случае стойкость алгоритма снижается.

Для того, чтобы шифрование/расшифрование было выполнено аппаратно самим устройством, ключ должен находиться на токене (то есть атрибут CKA\_TOKEN используемого для шифрования ключа должен быть равен значению TRUE). Если атрибут CKA\_TOKEN ключа, который используется для шифрования/расшифрования, равен FALSE, то операция будет выполняться программно.

# <span id="page-50-0"></span>Шифрование данных

Для шифрования данных одним блоком служат функции C\_EncryptInit() и C\_Encrypt(), для поточного - \_EncryptInit(), C\_EncryptUpdate()  $UC\_EncryptFinal($ ).

Сначала операцию шифрования нужно инициализировать вызовом функции C\_EncryptInit(), передав в нее идентификатор сессии, механизма и секретного ключа. В параметрах механизмов для ГОСТ 28147-89 и ГОСТ Р 34.12-2015 можно задать вектор инициализации и его длину.

Далее шифрование можно выполнить для всего блока данных целиком, вызвав функцию C Encrypt (), или по частям, вызывая С EncryptUpd ate() для каждого непоследнего блока и C\_EncryptFinal() для завершающего блока. Если в C\_EncryptFinal() передать пустой блок данных, то функция вернет суммарный размер всех блоков зашифрованных данных.

# <span id="page-50-1"></span>Пример шифрования данных по алгоритмам ГОСТ 28147-89 и ГОСТ Р 34.12-2015

```
Шифрование данных по алгоритмам ГОСТ 28147-89 ГОСТ Р 34.12-2015 в режиме простой замены
/*
    * /
CK BYTE pbtData[] = { 0x00, 0x01, 0x02, 0x03, 0x04, 0x05, 0x06, 0x07,
                             0x01, 0x02, 0x03, 0x04, 0x05, 0x06, 0x07, 0x08,0x02, 0x03, 0x04, 0x05, 0x06, 0x07, 0x08, 0x09,
                             0x03, 0x04, 0x05, 0x06, 0x07, 0x08, 0x09, 0x00 };
1* 1*CK_MECHANISM
                      EncDecMech
                                                            =\{CKM GOST28147 ECB, NULL PTR, 0 \}/28147-89
       \{ CKM_KUZNECHIK_ECB, NULL_PTR, 0 \}; //
\frac{1}{2}\{ CKM_MAGMA\_ECB, NULL_PTR, 0 \}\frac{1}{2}\frac{1}{2}= \texttt{NULL\_PTR} ;
CK BYTE PTR
                     pbtEncryptedData
                                                                                \frac{1}{2}CK ULONG
                           ulEncryptedDataSize = 0;
while(TRUE)
\{\ldots/*
               * /
        printf("C_EncryptInit");
         rv = pFunctionList->C EncryptInit(hSession,
                                                                             \frac{1}{2}&EncDecMech,
                                                                               \frac{1}{2}\frac{1}{2}hSecKey);
                                                                                                                       \frac{1}{2}CKA_TOKEN TRUE,
                                                                                                                       \frac{1}{2}\overline{a}if (rv := CKR OK)\left\{ \right.print(" -> Failed\n"break;
         \mathcal{E}printf(" -> OK\n", '* /
         printf("Getting encrypted data size");
         rv = pFunctionList->C Encrypt(hSession,
                                                                                                    11pbtData,
                                                                                                          \frac{1}{2}H = 1arraysize(pbtData),
                                                                                                                  \frac{1}{2}NTIT.T.
```

```
 if (rv != CKR_OK)
       {
              printf(" -> Failed\n");
              break;
 }
      printf(" \rightarrow OK\n");
       pbtEncryptedData = (CK_BYTE*)malloc(ulEncryptedDataSize);
       if (pbtEncryptedData == NULL)
       {
              printf("Memory allocation for pbtEncryptedData failed! \n");
              break;
       }
       memset(pbtEncryptedData,
              \mathbf{0}.
                 (ulEncryptedDataSize * sizeof(CK_BYTE)));
      /* */
       printf("C_Encrypt");
       rv = pFunctionList->C_Encrypt(hSession, // 
pbtData, \frac{1}{2} //
                                        arraysize(pbtData), \frac{1}{2} //
                                        pbtEncryptedData, \frac{1}{1} &ulEncryptedDataSize); // 
      if (rv := CKR OK) {
              printf(" -> Failed\n");
              break;
       }
      printf(" \rightarrow OK\n");
       printf("Encrypted buffer is:\n");
      for (i = 0; i < ulEncryptedDataSize;
              i++) {
              printf("%02X ", pbtEncryptedData[i]);
             if ((i + 1) % 8 = 0)printf("\n");
 }
       break;
```
Шифрование данных по алгоритмам ГОСТ 28147-89 в режиме гаммирования с обратной связью и ГОСТ Р 34.12-2015 в режиме гаммирования CTR с мешингом ACPKM

}

```
/* */
CK\_BYTE pbtData[] = { 0x00, 0x01, 0x02, 0x03, 0x04, 0x05, 0x06, 0x07, 0x01, 0x02, 0x03, 0x04, 0x05, 0x06, 0x07, 0x08,
                                          0x02, 0x03, 0x04, 0x05, 0x06, 0x07, 0x08, 0x09,
                                           0x03, 0x04, 0x05, 0x06, 0x07, 0x08, 0x09, 0x00 };
CK BYTE IV[] = {0x00, 0x00, 0x00, 0x00, 0x00, 0x00, 0x00}0x00,}; // 28147-89
// CKM KUZNECHIK CTR ACPKM CKM MAGMA CTR ACPKM :
// , .
1/ 32-,
// BigEndian .
// , ACPKM CTR, 34.13-2018.
CK_BYTE kuznechikEncMechParams[] = { 0x00, 0x00, 0x00, 0x00, 0x00, 0x00, 0x00, 0x00, 0x00, 
0x00, 0x00, 0x00, \}; // 34.12-2015
CK_BYTE magmaEncMechParams[] = { 0 \times 00, 0 \times 00, 0 \times 00, 0 \times 00, 0 \times 00, 0 \times 00, 0 \times 00, 0 \times 00, 0 \times 00, 0 \times 00, 0 \times 00, 0 \times 00, 0 \times 00, 0 \times 00, 0 \times 00, 0 \times 00, 0 \times 00, 0 \times 00, 0 \times 00}; // 34.12-2015
```

```
/ * / * /<br>CK_MECHANISM
               EncDecStreamMech =
     {CKM_GOST28147, IV, sizeof(IV)}; // 28147-89 
// { CKM_KUZNECHIK_CTR_ACPKM, &kuznechikEncMechParams, sizeof(kuznechikEncMechParams) }; // 34.12-
2015 CTR ACPKM
// { CKM_MAGMA_CTR_ACPKM, &magmaEncMechParams, sizeof(magmaEncMechParams) }; // 34.12-
2015 CTR ACPKM
\begin{array}{lclclcl} \texttt{CK\_BYTE\_PTR} & \texttt{pt} & \texttt{pbt} & \texttt{EncryptedData} & \texttt{= NULL\_PTR} \texttt{;} & \texttt{if} & \texttt{if} & \texttt{if} \\ \end{array}CK ULONG ulEncryptedDataSize = 0; // ,
CK\_ULONG ulblockSize = 32; //,
CK\_ULONG ulCurrentPosition = 0; \frac{1}{2} //
CK\_ULONG ULRestLen = 0; \hspace{2cm} / / ,
while(TRUE)
{
       ...
      /* */
       printf("C_EncryptInit");
       rv = pFunctionList->C_EncryptInit(hSession, // 
 &EncDecStreamMech, // 
hSecKey); \frac{1}{2} //
      if (rv := CKR OK) {
              printf(" -> Failed\n");
              break;
        }
      printf(" \rightarrow OK\n");
       /* */
      ulEncryptedDataSize = arraysize(pbtData);
       ulRestLen = arraysize(pbtData);
       pbtEncryptedData = (CK_BYTE*)malloc(ulEncryptedDataSize);
       if (pbtEncryptedData == NULL)
        {
             printf("Memory allocation for pbtEncryptedData failed! \n");
              break;
       }
       memset( pbtEncryptedData,
\overline{0},
                     (ulEncryptedDataSize * sizeof(CK_BYTE)));
       while (ulRestLen)
        {
              if (ulBlockSize > ulRestLen)
                     ulBlockSize = ulRestLen;
              printf("Block size: %u B (Total: %u of %u) ", ulBlockSize, ulCurrentPosition + ulBlockSize, 
ulEncryptedDataSize);
              rv = pFunctionList->C_EncryptUpdate
(hSession, // 
 pbtData + 
ulCurrentPosition, \frac{1}{1}ulBlockSize, \frac{1}{2} , \frac{1}{2} , \frac{1}{2} , \frac{1}{2} , \frac{1}{2} , \frac{1}{2} , \frac{1}{2} , \frac{1}{2} , \frac{1}{2} , \frac{1}{2} , \frac{1}{2} , \frac{1}{2} , \frac{1}{2} , \frac{1}{2} , \frac{1}{2} , \frac{1}{2} , \frac{1}{2} , \frac{ pbtEncryptedData + 
ulCurrentPosition, // 
\&ulBlockSize); \frac{1}{\sqrt{2}}if (rv := CKR OK)\{ printf(" -> Failed\n");
                     break;
 }
             print(f" \rightarrow OK\n;
              ulCurrentPosition += ulBlockSize;
              ulRestLen -= ulBlockSize;
 } 
        if (rv != CKR_OK)
              break;
```

```
 printf("Finalizing encryption");
        rv = pFunctionList->C_EncryptFinal( hSession, // 
\begin{array}{c} \texttt{NULL\_PTR}\texttt{,} \end{array} \tag{7}&ulEncryptedDataSize); // 
        if (rv != CKR_OK)
        {
               printf(" -> Failed\n");
               break;
        }
       print(f" \rightarrow OK\n;
       /* , */
        printf("Encrypted buffer is:\n");
       for (i = 0; i < ulEncryptedDataSize;
            i++) {
               printf("%02X ", pbtEncryptedData[i]);
              if ((i + 1) % 8 = 0) printf("\n");
        }
        break;
}
```
# <span id="page-53-0"></span>Расшифрование данных

Для расшифрования данных служат функции C\_DecryptInit() и C\_Decrypt() для любого режима шифрования.

Сначала операцию расшифрования нужно инициализировать вызовом функции C\_DecryptInit(), передав в нее идентификатор сессии, механизма и секретного ключа. В параметрах механизма для ГОСТ 28147-89 можно задать вектор инициализации и его длину.

Далее расшифрование выполняется вызовом функции C\_Decrypt() с передачей в нее зашифрованные данные. Размер расшифрованных данных можно узнать, вызвав C\_Decrypt() с пустым указателем вместо указателя на буфера для расшифрованных данных.

# <span id="page-53-1"></span>Пример расшифрования данных по алгоритму ГОСТ 28147-89

```
Расшифрование данных по алгоритму ГОСТ 28147-89
while(TRUE)
{
 ...
      /* */
       printf("C_DecryptInit");
      rv = pFunctionList->C_DecryptInit(hSession, \frac{\&\text{EnCecStreamMech},\quad \frac{1}{2}} &EncDecStreamMech, // 
hSecKey); \frac{1}{2} //
       if (rv != CKR_OK)
       {
             printf(" -> Failed\n");
             break;
       }
      print(f" \rightarrow OK\n;
      /* */
       printf("Getting decrypted data size");
       rv = pFunctionList->C_Decrypt(hSession, // 
                                    pbtEncryptedData, / (1) / ulEncryptedDataSize, / //
                                     ulEncryptedDataSize, // 
 NULL_PTR, // 
                                     &ulDecryptedDataSize); // 
      if (rv := CKR OK) {
             printf(" -> Failed\n");
             break;
       }
```

```
printf(" -> OK\n",'); pbtDecryptedData = (CK_BYTE*)malloc(ulDecryptedDataSize);
         if (pbtDecryptedData == NULL)
         {
                 printf("Memory allocation for pbtDecryptedData failed! \n");
                 break;
 }
         memset(pbtDecryptedData,
\overline{0},
                 (ulDecryptedDataSize * sizeof(CK_BYTE)));
         printf("C_Decrypt");
        rv = pFunctionList->C_Decrypt(hSession, $\cal //\calpbtEncryptedData, $\cal //\calulEncryptedDataSize, pbtDecrymt-\Gamma pbtEncryptedData, // 
                                                  ulEncryptedDataSize, // 
                                         pbtDecryptedData, // 
                                         &ulDecryptedDataSize); // 
        if (rv := CKR_OK) {
                  printf(" -> Failed\n");
                  break;
         }
        printf(" \rightarrow OK\n");
        /* , */
         printf("Decrypted buffer is:\n");
        for (i = 0; i < ulDecryptedDataSize;
             i++) {
                 printf("%02X ", pbtDecryptedData[i]);
                if ((i + 1) % 8 = 0)print(f("\n');
         }
         break;
if (pbtEncryptedData)
         free(pbtEncryptedData);
         pbtEncryptedData = NULL_PTR;
if (pbtDecryptedData)
         free(pbtDecryptedData);
         pbtDecryptedData = NULL_PTR;
```
# <span id="page-54-0"></span>Управление устройством

### <span id="page-54-1"></span>Форматирование токена

}

{

}

{

}

Форматирование токена возможно двумя функциями: функцией расширения C\_EX\_InitToken(), которая полностью очищает память токена и сбрасывает все настройки и PIN-коды, и стандартной функцией C\_InitToken(), которая удаляет только объекты PKCS#11.

Все параметры форматирования задаются структурой типа CK\_RUTOKEN\_INIT\_PARAM, указатель на которую вместе с PIN-кодом Администратора передаются функции C\_EX\_InitToken().

#### Форматирование Рутокен функцией C\_EX\_InitToken()

```
/* PIN- */#define MAX_ADMIN_RETRY_COUNT 10
/ * */
#define MAX_USER_RETRY_COUNT 10 
/* DEMO PIN- */static CK_UTF8CHAR NEW_USER_PIN[] = {'5', '5', '5', '5', '5', '5', '5', '5'};
/* DEMO PIN- */
```

```
static CK_UTF8CHAR SO_P \text{PIN} = {'8', '7', '6', '5', '4', '3', '2', '1'};
/* DEMO */
static CK CHAR TOKEN STD LABEL[] = {||| | | \text{Sample Ruben label} || | \text{ } } |;CK_RUTOKEN_INIT_PARAM initInfo_st; // CK_RUTOKEN_INIT_PARAM, C_EX_InitToken
CK_BBOOL bIsRutokenECP = FALSE; // 
/* CK_RUTOKEN_INIT_PARAM */ 
memset(&initInfo_st,
        \Omega.
        sizeof(CK_RUTOKEN_INIT_PARAM));
initInfo_st.ulSizeofThisStructure = sizeof(CK_RUTOKEN_INIT_PARAM); //
initInfo_st.UseRepairMode = 
0; ^{1/0}- , 10 -initInfo_st.pNewAdminPin = 
SO_PIN; \overline{P}initInfo_st.ulNewAdminPinLen = sizeof
(SO_PIN); // PIN-
initInfo_st.pNewUserPin = 
NEW USER PIN; \frac{1}{2} PIN-
initInfo_st.ulNewUserPinLen = sizeof
(NEW_USER_PIN); \left/ \right/ PIN-
\int initInfo_st.ulMinAdminPinLen = bIsRutokenECP ? 6 : 1;
 PIN-
initInfo st.ulMinUserPinLen = bIsRutokenECP ? 6 : 1; \frac{1}{2} //
 PIN-
initInfo_st.ChangeUserPINPolicy 
= // PIN- - 
     (TOKEN_FLAGS_ADMIN_CHANGE_USER_PIN | TOKEN_FLAGS_USER_CHANGE_USER_PIN);
initInfo_st.ulMaxAdminRetryCount = MAX_ADMIN_RETRY_COUNT; // 
initInfo_st.ulMaxUserRetryCount = MAX_USER_RETRY_COUNT; 
// 
initInfo_st.pTokenLabel = 
TOKEN_STD_LABEL; // 
initInfo_st.ulLabelLen = sizeof
(TOKEN STD LABEL); ///* */
printf("Initializing token");
rv = pFunctionListEx->C_EX_InitToken(aSlots[0], // 
 SO_PIN, // PIN- 
                            arraysize(SO_PIN), // PIN- 
                           \&initInfo_st); \frac{1}{2} //
if (rv := CKR OK) printf(" -> Failed\n");
else
    printf(" \rightarrow OK\n");
```
При форматировании стандартной функцией C\_InitToken() возможно задать только новый PIN-код Администратора и метку токена. После форматирования следует задать PIN-код Пользователя функцией C\_InitPIN(), поскольку после форматирования через C\_InitToken() его значение остается незаданным.

#### Форматирование Рутокен функцией C\_InitToken()

```
/* DEMO Rutoken */
static CK_CHAR TOKEN_LABEL[] = \{ 'M', 'y', ' ' , 'x', 'u', 't', 'o', 'k', ... \} 'e', 'n', ' ', ' ', ' ', ' ', ' ', ' ',
 ' ', ' ', ' ', ' ', ' ', ' ', ' ', ' ',
                                ' ', ' ', ' ', ' ', ' ', ' ', ' ', ' ' }; 
while(TRUE)
{
       ...
      /* */
```

```
 printf("C_InitToken");
      rv = pFunctionList->C_InitToken(aSlots[0], // 
SO_PIN, \hspace{1.6cm}/\hspace{1.6cm}/ PIN-
                                 sizeof(SO_PIN), \frac{1}{2} // PIN-
                                  TOKEN_LABEL); // 
     if (rv := CKR OK) {
            printf(" -> Failed\n");
            break;
      }
     printf(" -> OK\n"); ...
      /* PIN- */ printf(" Initializing User PIN ");
      rv = pFunctionList->C_InitPIN(hSession, // 
 USER_PIN, // PIN- 
                                 sizeof(USER_PIN)); // PIN- 
     if (rv := CKR OK) {
            printf(" -> Failed\n");
            break;
      }
     printf(" -> OK\n"); break;
```
### <span id="page-56-0"></span>Установка и смена локального PIN-кода

}

Помимо двух глобальных ролей Администратора и Пользователя, устройства Рутокен поддерживают до 29 PIN-кодов Локальных Пользователей для разных технических нужд.

Установка или смена локального PIN-кода должна выполняться Пользователем Рутокен и не требует открытой сессии и авторизации – PIN-код Пользователя передается прямо в функцию C\_EX\_SetLocalPin().

```
Установка локального PIN-кода
<code>CK_SLOT_ID</code> slotID; \begin{array}{ccc} & & \\ & & \\ \hline \end{array} // , <code>CK_UTF8CHAR_PTR</code> <code>pUserPin; \begin{array}{ccc} & & \\ & & \\ \end{array} // PIN-</code>
CK_UTF8CHAR_PTR pUserPin;
CK_ULONG ulUserPinLen; // PIN-<br>CK_UTF8CHAR_PTR_pNewLocalPin; // PIN-
CK_UTF8CHAR_PTR pNewLocalPin; // PIN-
CK_ULONG ulNewLocalPinLen; // PIN-<br>CK_ULONG ulLocalID; // PIN-
CK ULONG ulLocalID;
printf("Setting Local PIN-code");
rv = pfGetFunctionListEx->C_EX_SetLocalPIN( slotID, \frac{1}{1} , \frac{1}{1} , \frac{1}{1}\tt pUserPin, //PIN- 
ulUserPinLen, \sqrt{7} PIN-
                                                                    pNewLocalPin, // PIN-
                                                                    &ulNewLocalPinLen, // PIN-
ulLocalID); \sqrt{2} PIN-
if (rv := CKR OK) printf(" -> Failed\n");
else
       printf(" -> OK\n", '
```
# <span id="page-56-1"></span>Разблокировка PIN-кода Пользователя

В целях безопасности для пользовательского PIN-кода введен счетчик попыток неправильного ввода. При превышении заданного максимума попыток PIN-код блокируется и дальнейшая аутентификация с правами Пользователя становится невозможной. Сброс счетчика попыток неудачного входа осуществляется функцией C\_EX\_UnblockUserPIN(), в которую передается хэндл сессии с предварительно выполненным входом с правами Администратора.

Счетчик автоматически сбрасывается при вводе правильного PIN-кода Пользователя, если не был превышен заданный максимум попыток.

```
/* PIN- */printf("Unlock User PIN");
rv = pFunctionListEx->C_EX_UnblockUserPIN(hSession); //
if (rv := CKR_OK)printf(" -> Failed\n');else
       printf(" -> OK\n'');
```
# <span id="page-57-0"></span>Управление памятью Рутокен ЭЦП Flash

# <span id="page-57-1"></span>Получение объема флеш-памяти

Разблокировка токена

Получить весь объем внешней флеш-памяти можно с помощью функции расширения C\_EX\_GetDriveSize(), передав в нее идентификатор слота с подключенным токеном и указатель на буфер, в который будет возвращен полученный объем памяти в Мб.

```
Получение объема флэш-памяти Рутокен ЭЦП Flash
CK_ULONG ulDriveSize = 0;
                                                                       \!\!/\!\!/i a
printf("Get Flash memory size");
rv = pFunctionListEx->C_EX_GetDriveSize(aSlots[0],
                                                                       \frac{1}{2}\text{fullDiriv} = \frac{1}{2} = \frac{1}{2} = \frac{1}{2} =
if (rv := CKR OK)printf(" -> Failed\n'');else
\{printf(" -> OK\n", 'printf("Memory size: %d Mb\n", (int)ulDriveSize);
\overline{\phantom{a}}
```
# <span id="page-57-2"></span>Создание разделов флеш-памяти

Флеш-память Рутокен ЭЦП Flash может быть разбита на несколько независимых разделов с разными правами доступа к ним. Минимальное количество разделов - 1, максимальное - 8.

Рутокен ЭЦП Flash поддерживает следующие права доступа к разделам: для чтения и записи (ACCESS\_MODE\_RW), только для чтения (ACCESS\_MO DE\_RO), скрытый раздел, защищенный от отображения в операционной системе, чтения, записи и любого другого типа доступа (ACCESS\_MODE\_HI DDEN) и раздел, эмулирующий CD-ROM (ACCESS\_MODE\_CD).

Владельцем раздела может выступать Администратор Рутокен (CKU\_SO), Пользователь Рутокен (CKU\_USER), а также локальный пользователь (с идентификатором в пределах от 0х03 до 0х1Е) с предварительно заданным функцией C\_EX\_SetLocalPin() PIN-кодом.

Для разметки флеш-памяти на разделы предназначена функция С\_EX\_FormatDrive (). Вся информация о разделах (объем памяти, права доступа, владелец и флаги) задается в массиве структур типа CK\_VOLUME\_FORMAT\_INFO\_EXTENDED, который затем вместе в PIN-кодом Aдминистратора и идентификатором слота, к которому подключен Рутокен, передается в функцию C\_EX\_FormatDrive().

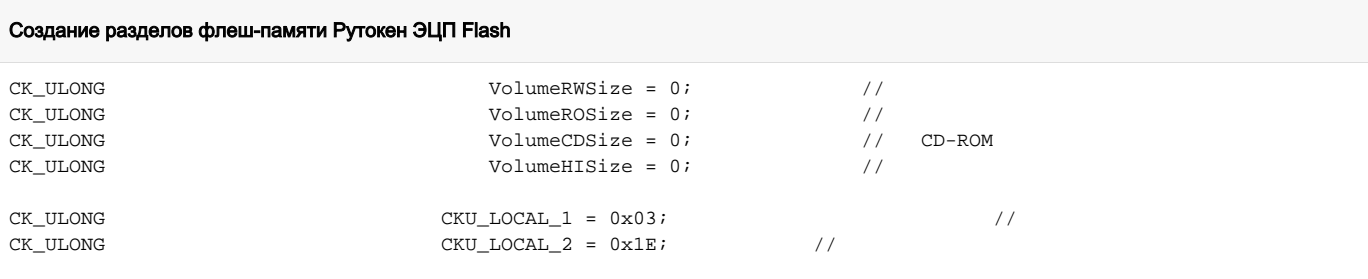

```
^{\star} /
/*
```

```
CK VOLUME FORMAT INFO EXTENDED InitParams[] =
{
       { VolumeRWSize, ACCESS_MODE_RW, CKU_USER, 0 },
       { VolumeROSize, ACCESS_MODE_RO, CKU_SO, 0 },
       { VolumeHISize, ACCESS_MODE_HIDDEN, CKU_LOCAL_1, 0 },
       { VolumeCDSize, ACCESS_MODE_CD, CKU_LOCAL_2, 0 }
};
...
InitParams[0].ulVolumeSize = ulDriveSize / 2;
InitParams[1].ulVolumeSize = ulDriveSize / 4;
InitParams[2].ulVolumeSize = ulDriveSize / 8;
InitParams[3].ulVolumeSize = ulDriveSize - (ulDriveSize / 2) - (ulDriveSize / 4) - (ulDriveSize / 8);
printf("\nFormatting flash memory");
rv = pFunctionListEx->C_EX_FormatDrive( aSlots[0], // 
CKU SO, //SO_PIN, \sqrt{} // PIN-
 sizeof
(SO PIN), // PIN-
InitParams, // 
                                                                arraysize(InitParams)); // 
if (rv != CKR_OK)
       printf(" -> Failed\n");
else
      printf(" \rightarrow OK\n");
```
### <span id="page-58-0"></span>Получение информации о разделах флеш-памяти

Получить информацию о существующих на флеш-памяти разделах можно с помощью функции C\_EX\_GetVolumesInfo(), передав в нее идентификатор слота, к которому подключен токен, указатель на буфер и его размер, куда будет возвращен массив структур типа CK\_VOLUME\_IN FO\_EXTENDED с информацией о разделах (идентификатор раздела, его размер, права доступа, владелец и флаги). Размер буфера можно определить, вызвав C\_EX\_GetVolumesInfo() с пустым указателем на буфер.

```
Получение информации о разделах флеш-памяти Рутокен ЭЦП Flash
CK_VOLUME_INFO_EXTENDED_PTR pVolumesInfo = NULL_PTR; // 
CK_ULONG ulvolumesInfoCount = 0; //
printf("\nGetting volumes info");
rv = pFunctionListEx->C_EX_GetVolumesInfo( aSlots[0], // 
NULL PTR, // &ulVolumesInfoCount);// 
pVolumesInfo = (CK_VOLUME_INFO_EXTENDED*)malloc(ulVolumesInfoCount * sizeof(CK_VOLUME_INFO_EXTENDED));
memset(pVolumesInfo,
              0<sub>1</sub> (ulVolumesInfoCount * sizeof(CK_ULONG)));
rv = pFunctionListEx->C_EX_GetVolumesInfo(aSlots[0], // 
pVolumesInfo, // 
                                                                          &ulVolumesInfoCount); // 
if (rv := CKR_OK){
       printf(" -> Failed\n");
}
else
{
      printf(" -> OK\n", 'for (i = 0; i < (int)ulVolumeSInfoCount; i++) { 
               printf("\nPrinting volume %1.2d info:\n", (int)i+1);
```

```
printf(" Volume id: 2.2d \n\pi, pVolumesInfo[i].idVolume); //
printf(" Volume size: %d Mb \n", pVolumesInfo[i].ulVolumeSize); \qquad //
            printf(" Access mode: %2.2d \n", pVolumesInfo[i].accessMode); // 
           printf(" Volume owner: \frac{2.2d \n}{n}, pVolumesInfo[i].volumeOwner); //
           printf(" Flags: 0x*8.8X \n\pi", pVolumesInfo[i].flags); //
       }
}
```
# <span id="page-59-0"></span>Изменение атрибутов разделов флеш-памяти

Работа с защищенными разделами (с правами доступа только для чтения, скрытым и CD-ROM разделам) сводится к тому, что владелец раздела на время работы с разделом меняет к нему права доступа. Доступно два способа изменения атрибутов раздела: временное и постоянное. Временное изменение меняет права доступа до первого отключения устройства из USB-порта, после чего права доступа сбрасываются на прежние. Постоянное изменение атрибутов доступа действует вплоть до следующего изменения атрибутов.

Для обоих способов изменения атрибутов используется одна функция C\_EX\_ChangeVolumeAttributes(), в которую передается идентификатор слота с подключенным токеном, владелец раздела и его PIN-код, а также новые права доступа к разделу и флаг временности /постоянности изменения.

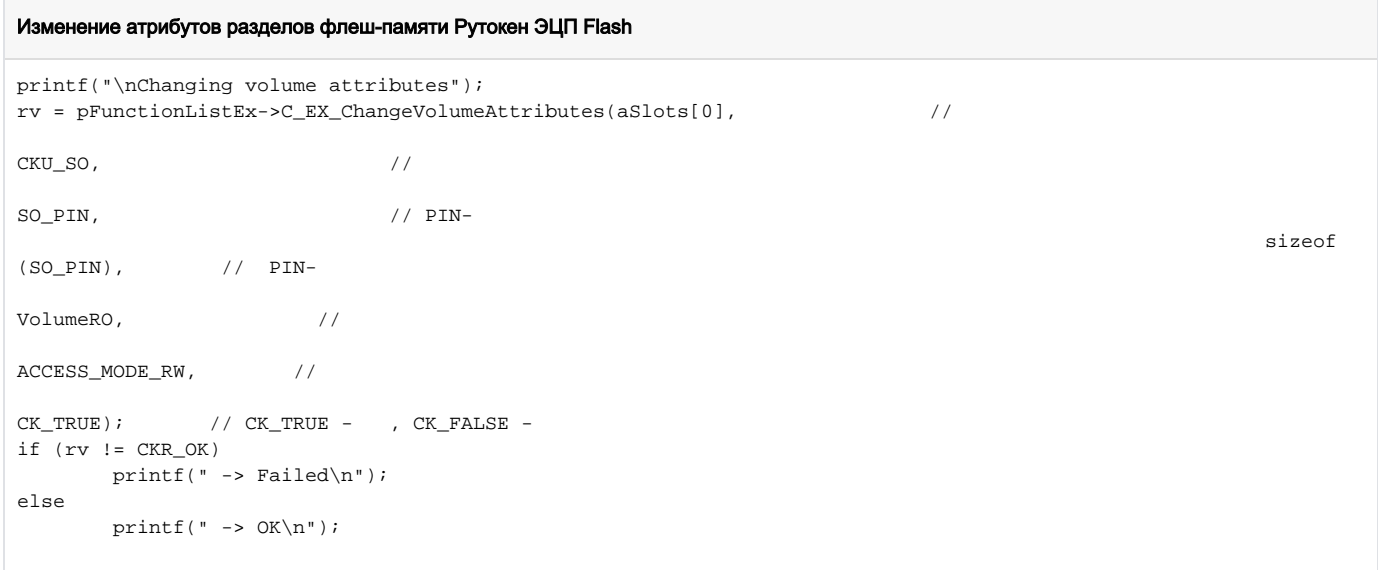